# How to explain predictions of your network?

#### Vladyslav Kolbasin

Lead Data Scientist at Globallogic Lecturer at CMAD dep. at NTU "KhPI"

#### Accuracy vs Interpretability?

**Learning Techniques** 

**Accuracy - Explainability** 

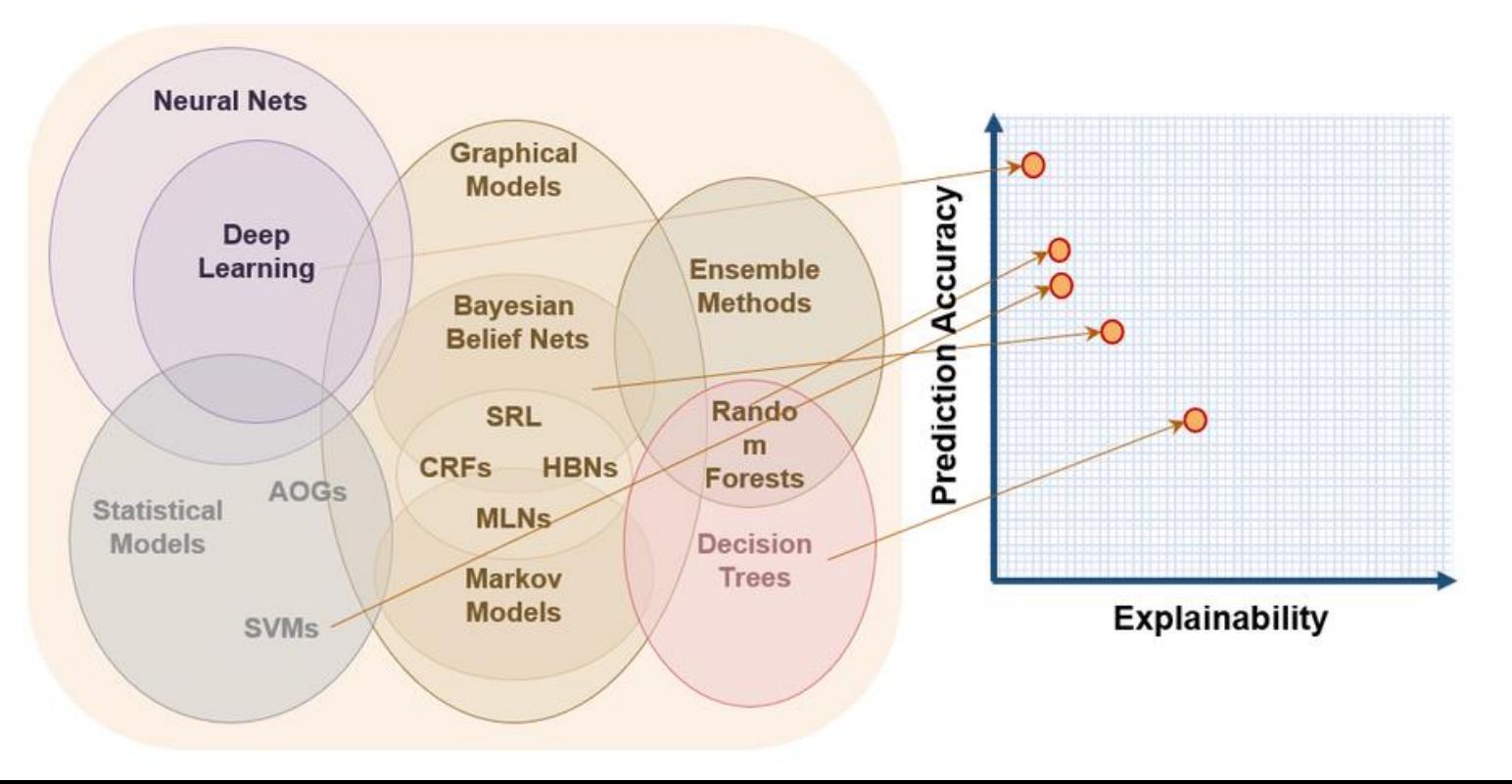

#### High Accuracy Result **Improve model**

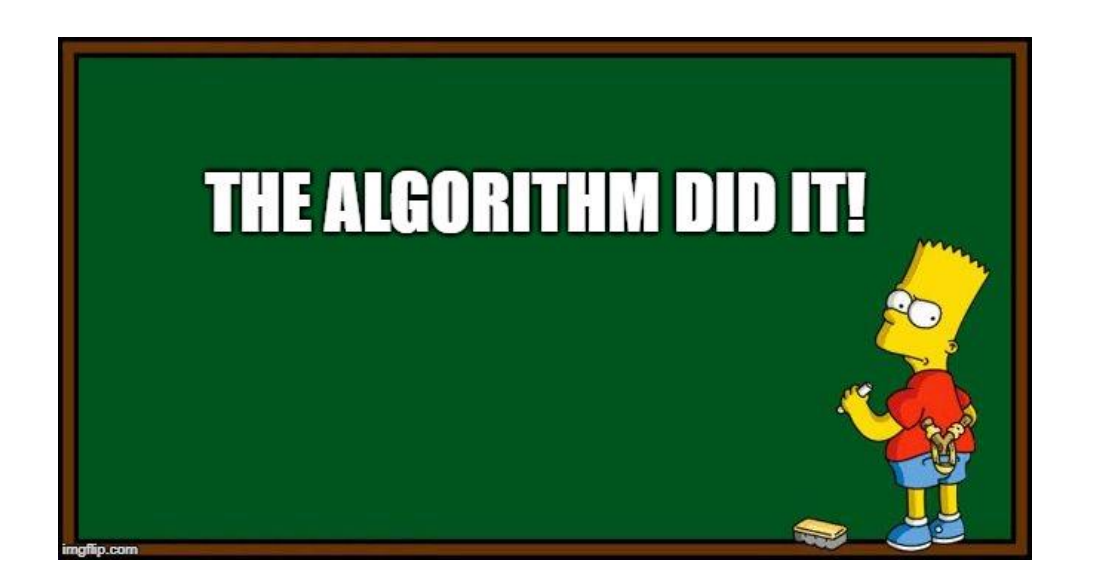

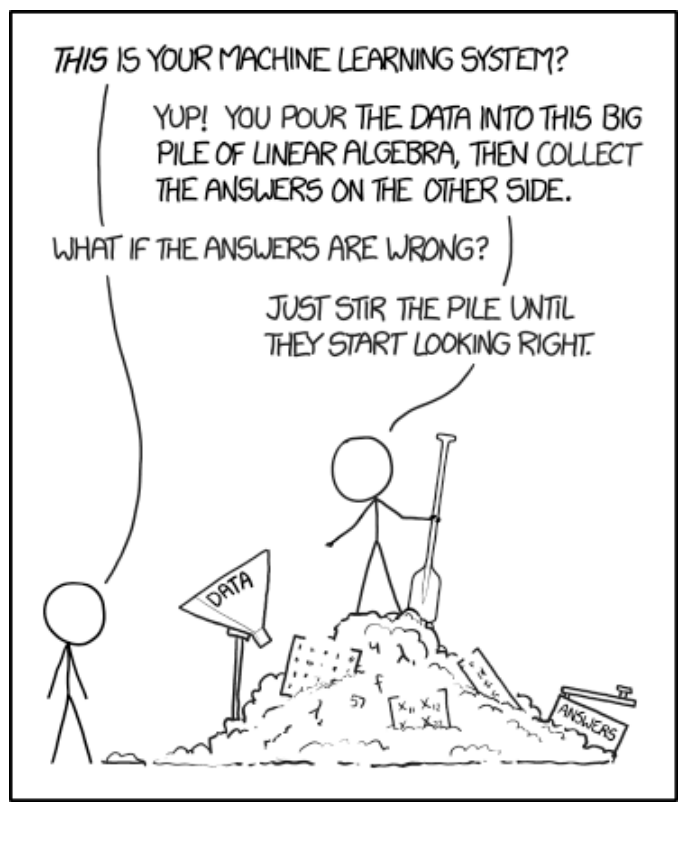

#### Interpretability aspects. Pragmatic

#### **Ability to explain**

- Can we trust your model?
	- a. Feature analysis
	- b. Model validation
- Debug model
	- a. How to improve my model?
	- b. Adversarial examples
- Model discovery

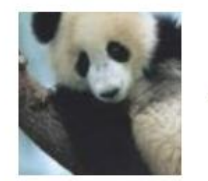

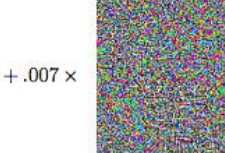

x "panda" 57.7% confidence

 $sign(\nabla_x J(\theta, x, y))$ "nematode" 8.2% confidence

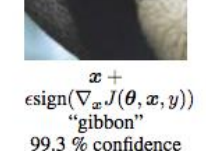

 $=$ 

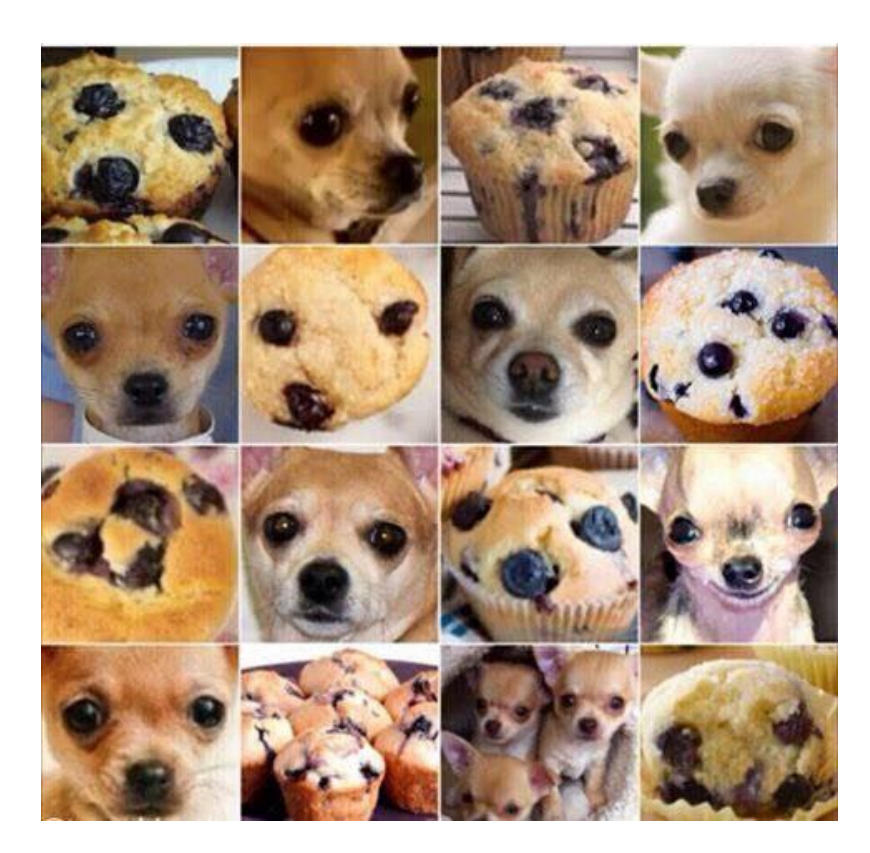

#### Interpretability aspects. Pragmatic

#### **Model discovery**

- Learn from ML
- Learn more in science
- Data insights

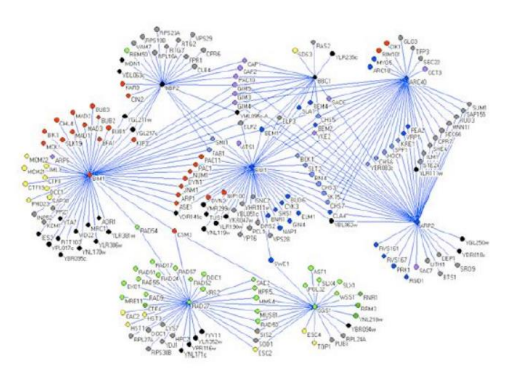

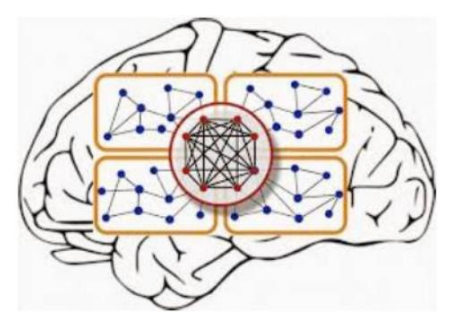

"It's not a human move, I've never seen a human play this move." (Fan Hui)

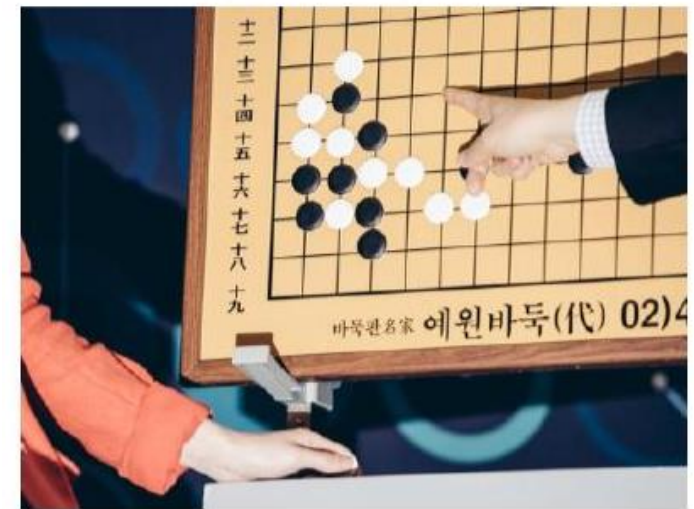

### Interpretability aspects. Philosophical, Political & Social

#### **Right to explain**

- $\rightarrow$  FATE in AI: Fairness, Accountability Transparency, Ethics
- $\rightarrow$  Regulatory examples:
	- **Civil Rights Acts**
	- Americans with Disabilities Act
	- **Genetic Information** Nondiscrimination Act
	- **Equal Credit Opportunity Act**
	- **Fair Credit Reporting Act**
	- **Fair Housing Act**
	- **European Union GDPR**

BRIEF HISTORY OF FAIRNESS IN ML

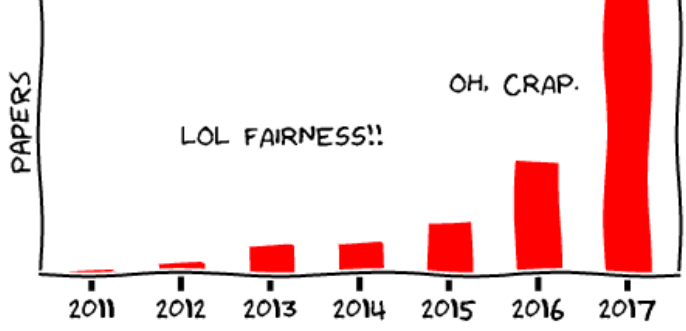

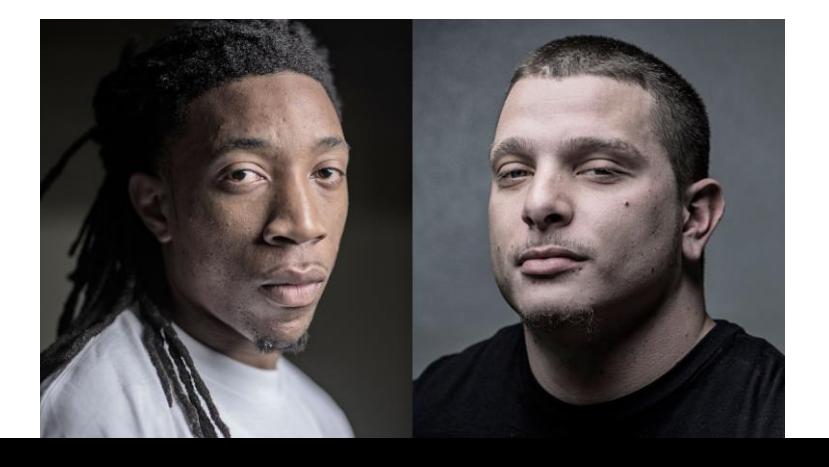

# **How do we build ML models?**

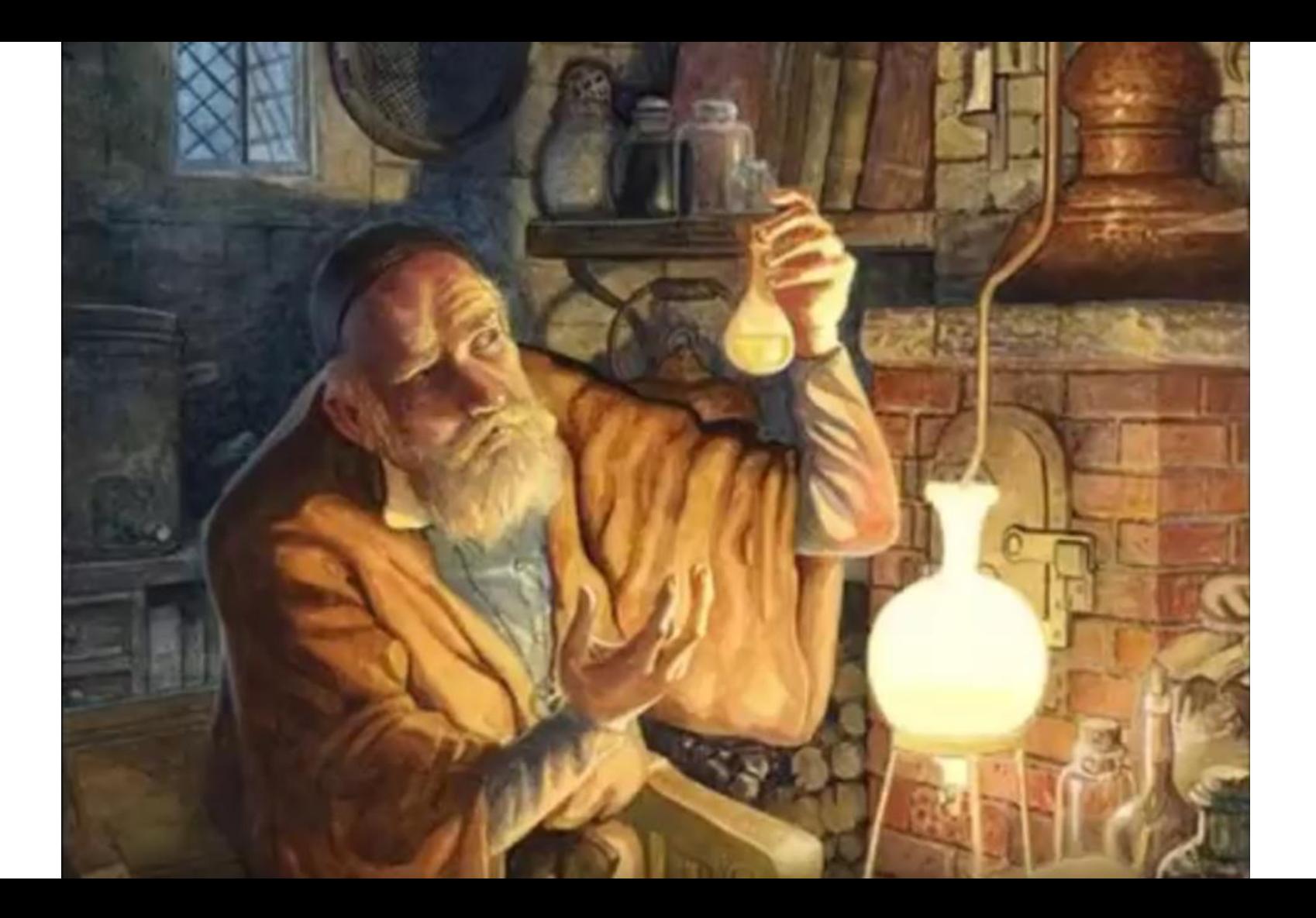

## **How do we build ML models?**

# **How can we build ML interpretable models?**

● Linear

$$
y = a_0 + a_1 x_1 + a_2 x_2 + \dots + a_n x_n
$$

● Linear

$$
y = a_0 + a_1 x_1 + a_2 x_2 + \dots + a_n x_n
$$

Is it interpretable when we have 1000 variables? Maybe not! We need to make it sparse… Will it be interpretable?...

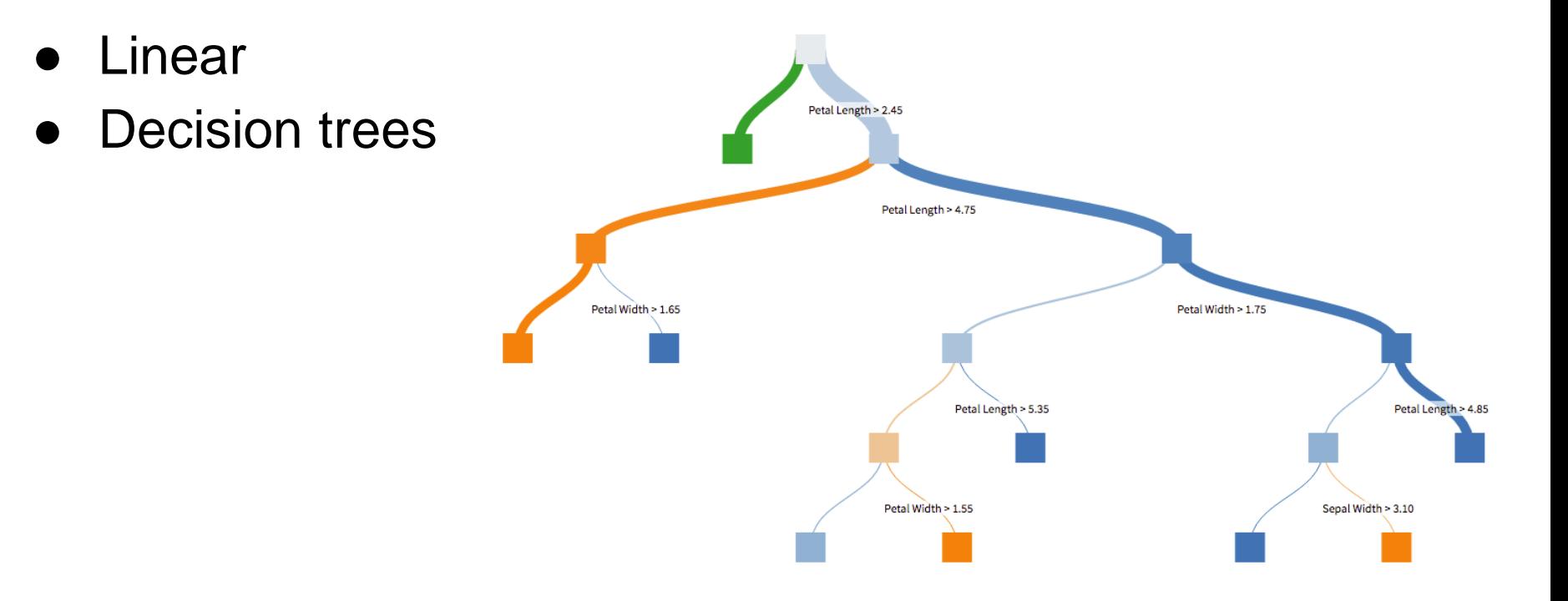

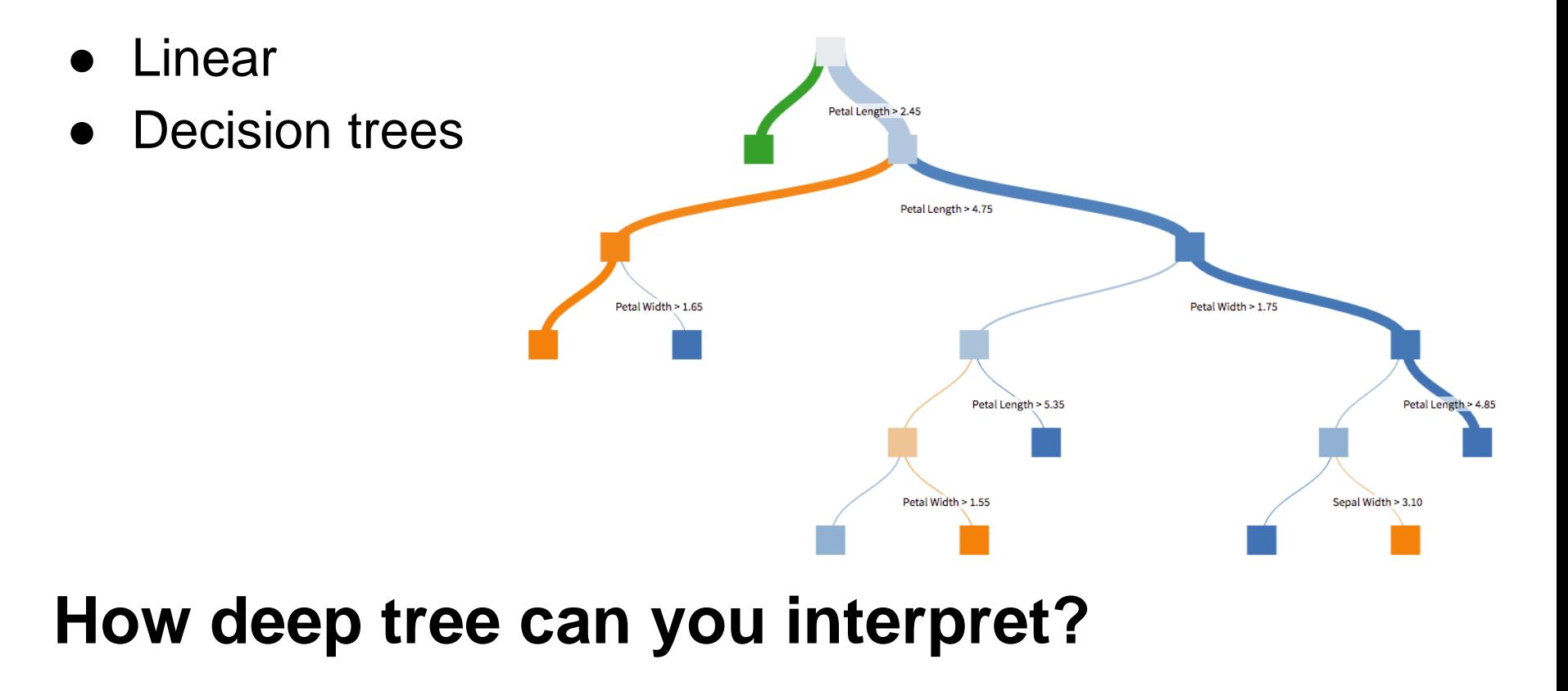

- Linear
- Decision trees
- Some nonlinear models

$$
y = ae^{-bx} \qquad y = \frac{1}{1 + e^{-x}}
$$

- Linear
- Decision trees
- Some nonlinear models
- Generalized additive models

$$
g(y) = f_1(x_1) + f_2(x_2) + \dots + f_n(x_n)
$$

- Linear
- Decision trees
- Some nonlinear models
- Generalized additive models

 $\hat{\log}(y) = 9.76 + 0.0063 \text{RM}^2 + 8.98 \times 10^{-5} \text{AGE} - 0.19 \log(\text{DIS}) + 0.096 \log(\text{RAD}) - ...$ 

 $4.20 \times 10^{-4}$ TAX - 0.031PTRATIO + 0.36(B - 0.63)<sup>2</sup> - 0.37log(LSTAT) - ...

 $0.012 \text{CRIM} + 8.03 \times 10^{-5} \text{ZN} + 2.41 \times 10^{-4} \text{INDUS} + 0.088 \text{CHAS} - 0.0064 \text{NOX}^2$ 

• Simple ensembles?

models

- RandomForest?
- Perceptron?

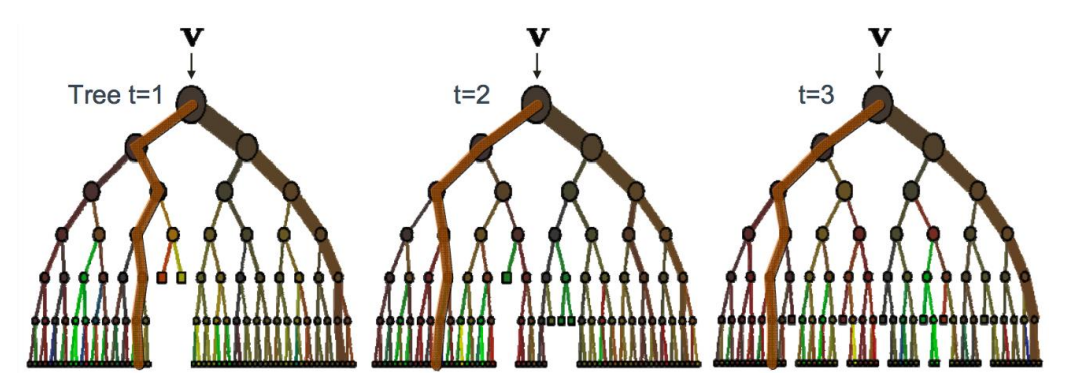

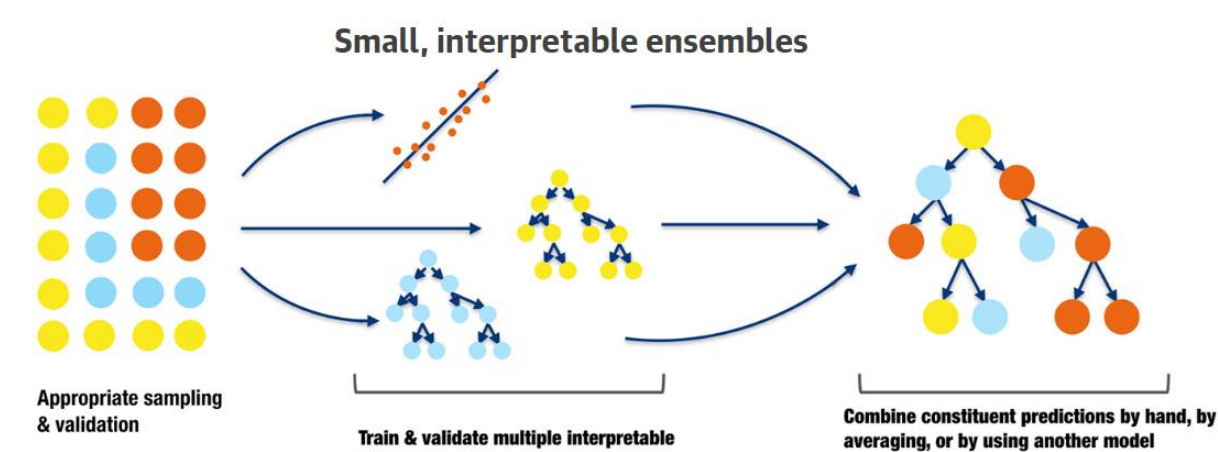

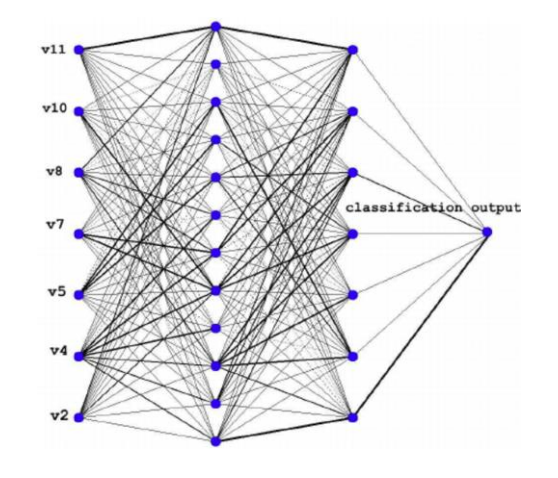

#### eXplainable Artificial Intelligence (XAI)

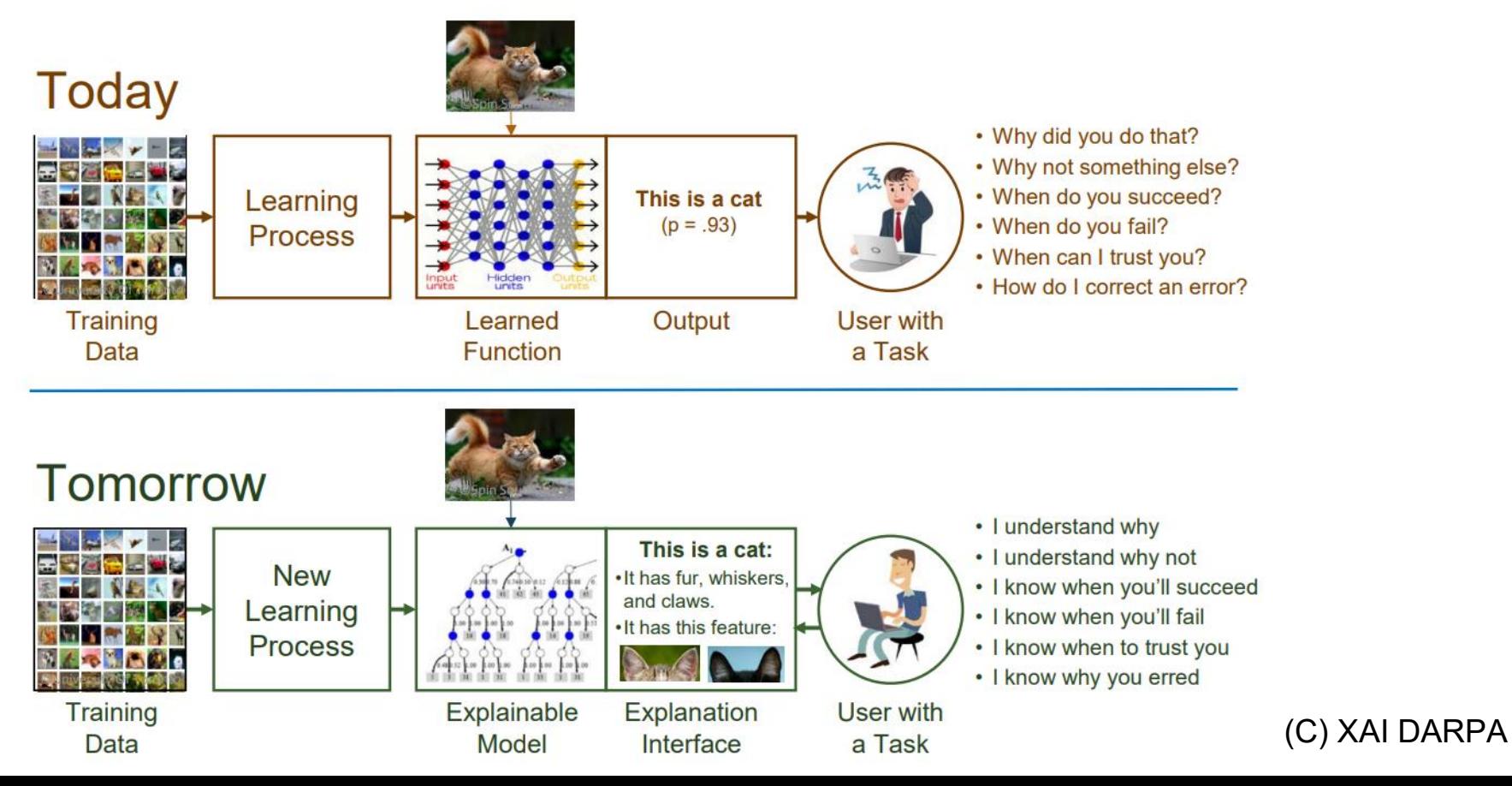

**What does ML model interpretation mean to you?**

#### What is interpretation?

- Constraints understanding
- Algorithm understanding
- Each step argumentation
- Testing
- Behavior in nonstandard cases

#### What is interpretation?

**Interpretation** is the process of giving **explanations to Humans**

- a. Interpretability is **NOT** about understanding all bits and bytes of the model for all data points (we cannot).
- b. It's about knowing enough for your downstream tasks.

Read more:

<https://christophm.github.io/interpretable-ml-book/explanation.html>

#### Dimensions of Interpretability

**Scope**: Global vs Local

**Type of technique**: Model agnostic vs Model dependent

**When to do it**: Before, During or After model creation

**Approach**: Supervised vs Unsupervised vs RL

**Explanation recipient**: User, Developer, Stakeholder

## 1. Scope of interpretability

#### **Global interpretability Local interpretability**

- How do features influence overall model performance?
- What is the overall relationship between features and the target?

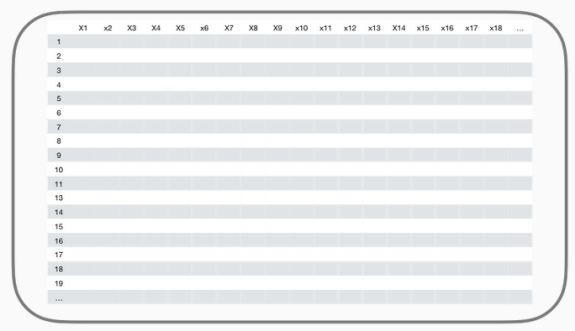

Averages effects over data dimensions

- How do our features influence individual predictions?
- What are the observation level relationships between features and the target?

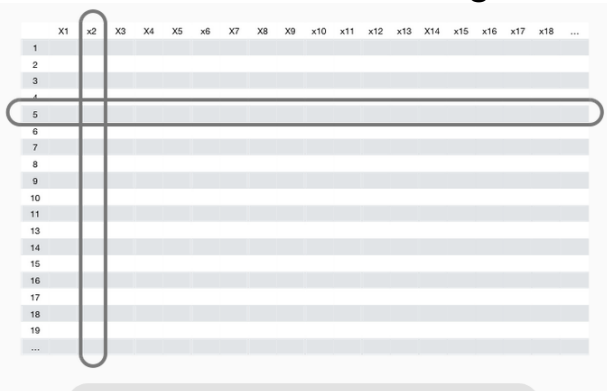

Assesses individual effects

1. Scope of interpretability

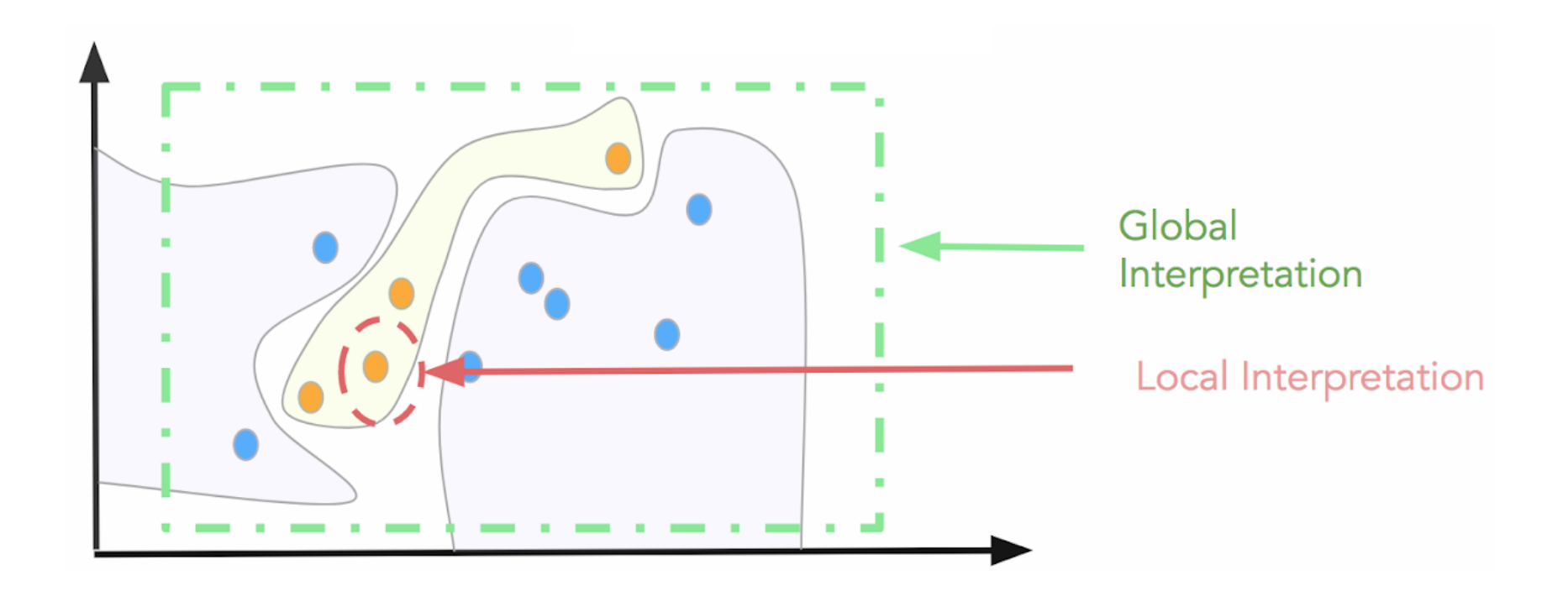

### 2. Model specific vs Model agnostic

- Limited to specific ML classes
- Incorporates model-specific logic
- Examples:
	- Coefficients in linear models
	- Impurity in tree-based models
	- Attention

#### **Model specific Model agnostic**

- Can be applied to any type of ML algorithm
- Assesses inputs and outputs
- Examples:
	- Permutation-based variable importance
	- PDPs, ICE curves
	- LIME, Shapley, Breakdown

#### 3.1. Interpretability before building a model

- **Exploratory data analysis**
- Understand distributions
- Simple feature analysis
- **Clustering**

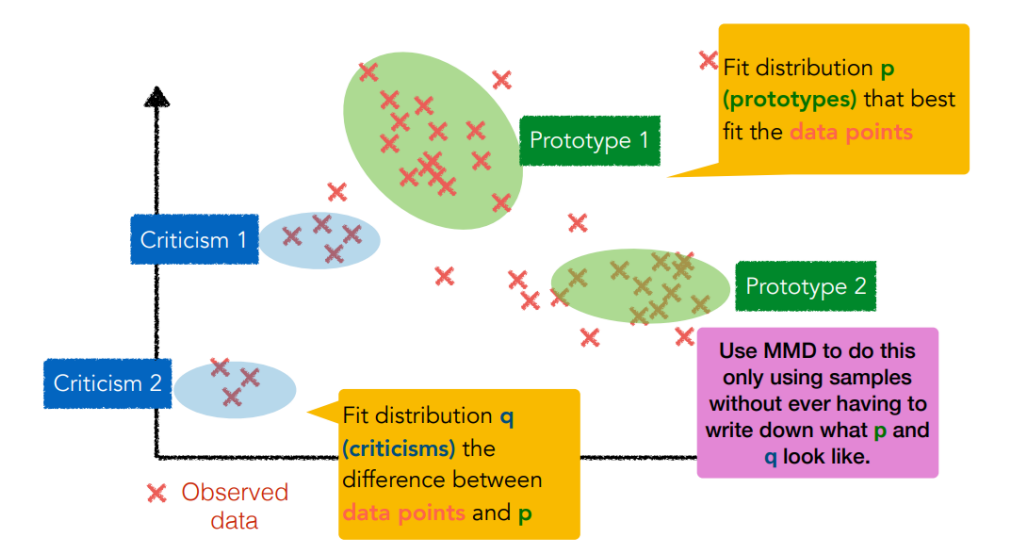

#### 3.2. Interpretability during building a model

& validation

- Rule-based approaches (Decision trees)
- Linear models
- Make model sparse
- Monotonic models (monotonic constraints, e.g. in [XGBoost\)](https://xgboost.readthedocs.io/en/latest/tutorials/monotonic.html)
- Attention in ANN

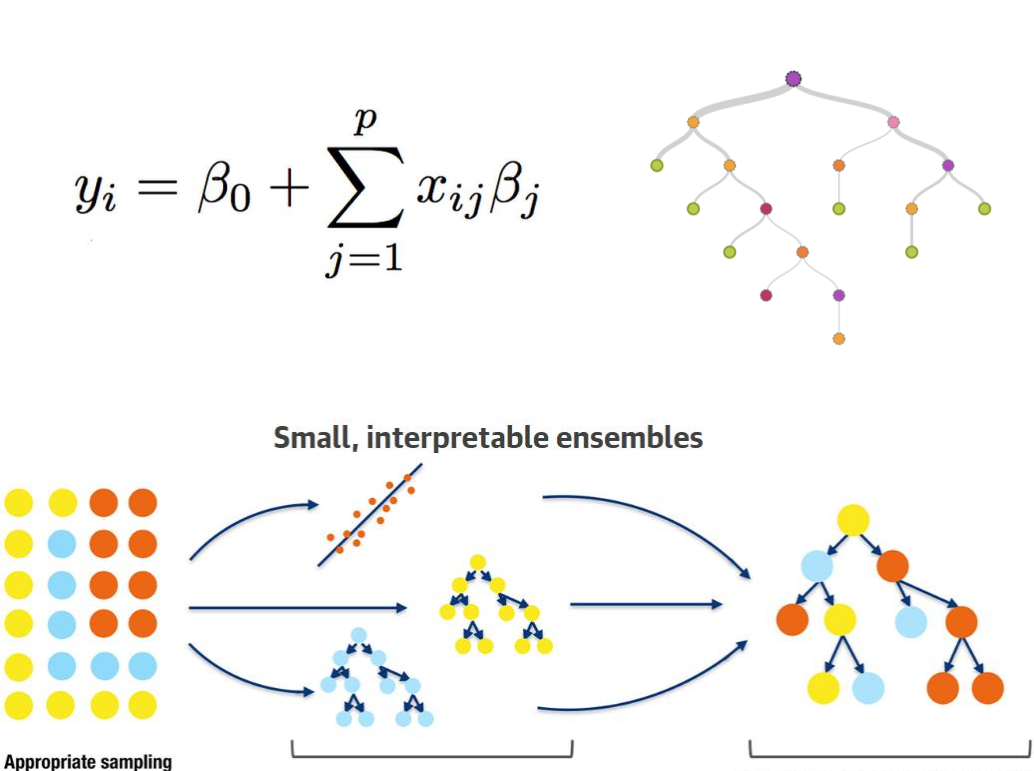

Train & validate multiple interpretable models

**Combine constituent predictions by hand, by** averaging, or by using another model

#### **Generating Image Captions**

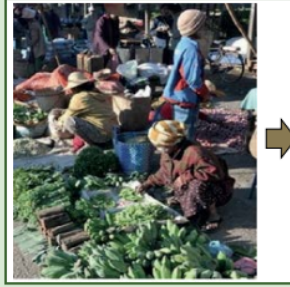

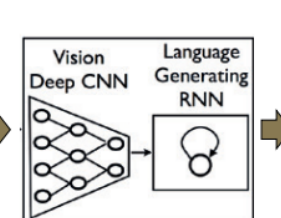

A group of people shopping at an outdoor market

There are many vegetables at the fruit stand

#### **Generating Visual Explanations**

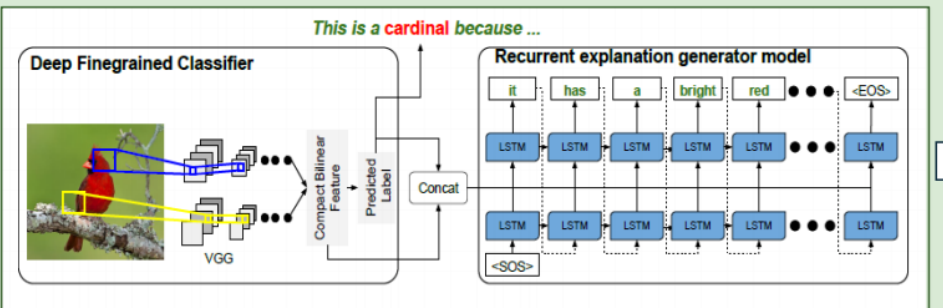

Researchers at UC Berkeley have recently extended this idea to generate explanations of bird classifications. The system learns to:

- Classify bird species with 85% accuracy
- Associate image descriptions (discriminative features of the image) with class definitions (image-independent discriminative features of the class)
- A CNN is trained to recognize objects in images
- A language generating RNN is trained to translate features of the CNN into words and captions.

#### **Example Explanations**

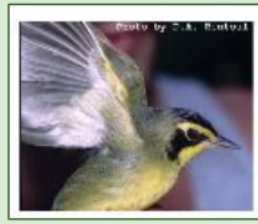

This is a Kentucky warbler because this is a yellow bird with a black cheek patch and a black crown.

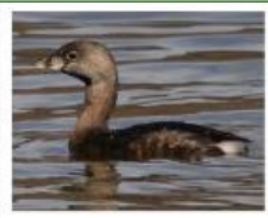

This is a pied billed grebe because this is a brown bird with a long neck and a large beak.

#### Limitations

- Limited (indirect at best) explanation of internal logic
- Limited utility for understanding classification errors

Hendricks, L.A, Akata, Z., Rohrbach, M., Donahue, J., Schiele, B., and Darrell, T. (2016). Generating Visual Explanations, arXiv:1603.08507v1 [cs.CV] 28 Mar 2016

#### 3.3. Interpretability after building the model

Model is a **black box**: Neural networks, Support Vector Machines, Ensembles

- 1. Explain the **model**
- 2. Explain the **outcome**
- 3. Inspect the black box **internally**

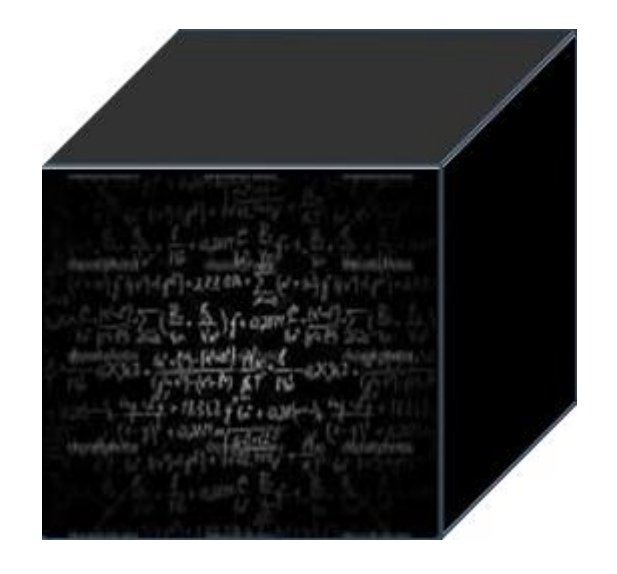

#### 3.3.1. Explain the model

- 1. Single tree approximation
	- a. Prototype tree for each target class
	- b. Measure tree distance, find best splits, extract tree prototypes
- 2. Monotonic Models (e.g. XGBoost)
- 3. Rule extraction for neural networks
	- a. Knowledge initialization, Rule extraction, Rule refinement
	- b. Dependent on the neural network
- 4. Agnostic explanators.

#### 3.3.2. Explain the outcome

- 1. Saliency Masks
- 2. [Sensitivity Masks](https://pair-code.github.io/saliency/)
- 3. [Conterfactual explanations](https://christophm.github.io/interpretable-ml-book/counterfactual.html)
- 4. [LIME](https://christophm.github.io/interpretable-ml-book/lime.html)
- 5. [Shapley value explanations](https://christophm.github.io/interpretable-ml-book/shapley.html)

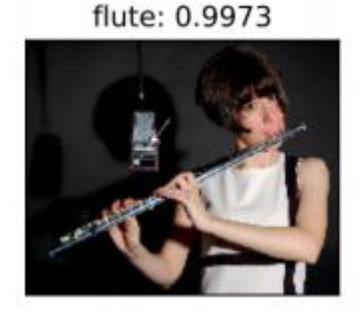

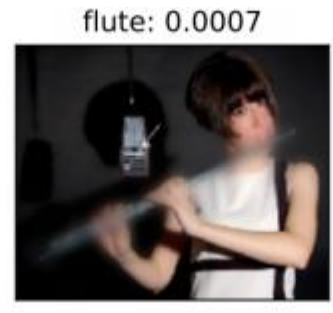

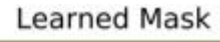

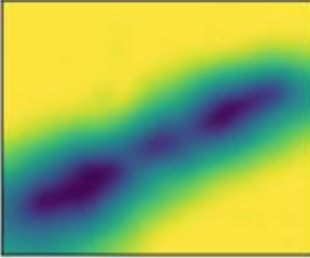

#### 3.3.3. Inspect the black box internally

- **1. Sensitivity Analysis**: Sensitivity analysis studies the correlation between the uncertainty in the output of a predictor and that one in its inputs
- **2. Partial Dependence**: A partial dependence plot can show if the relationship between the target and a feature is linear, monotonic or more complex
- 3. Other approaches

**Lucid**: [GitHub](https://github.com/tensorflow/lucid) [Example](https://github.com/tensorflow/lucid) [Background](https://distill.pub/2018/building-blocks/)

#### 3.3.3. Inspect the black box internally

**RNNVis** 

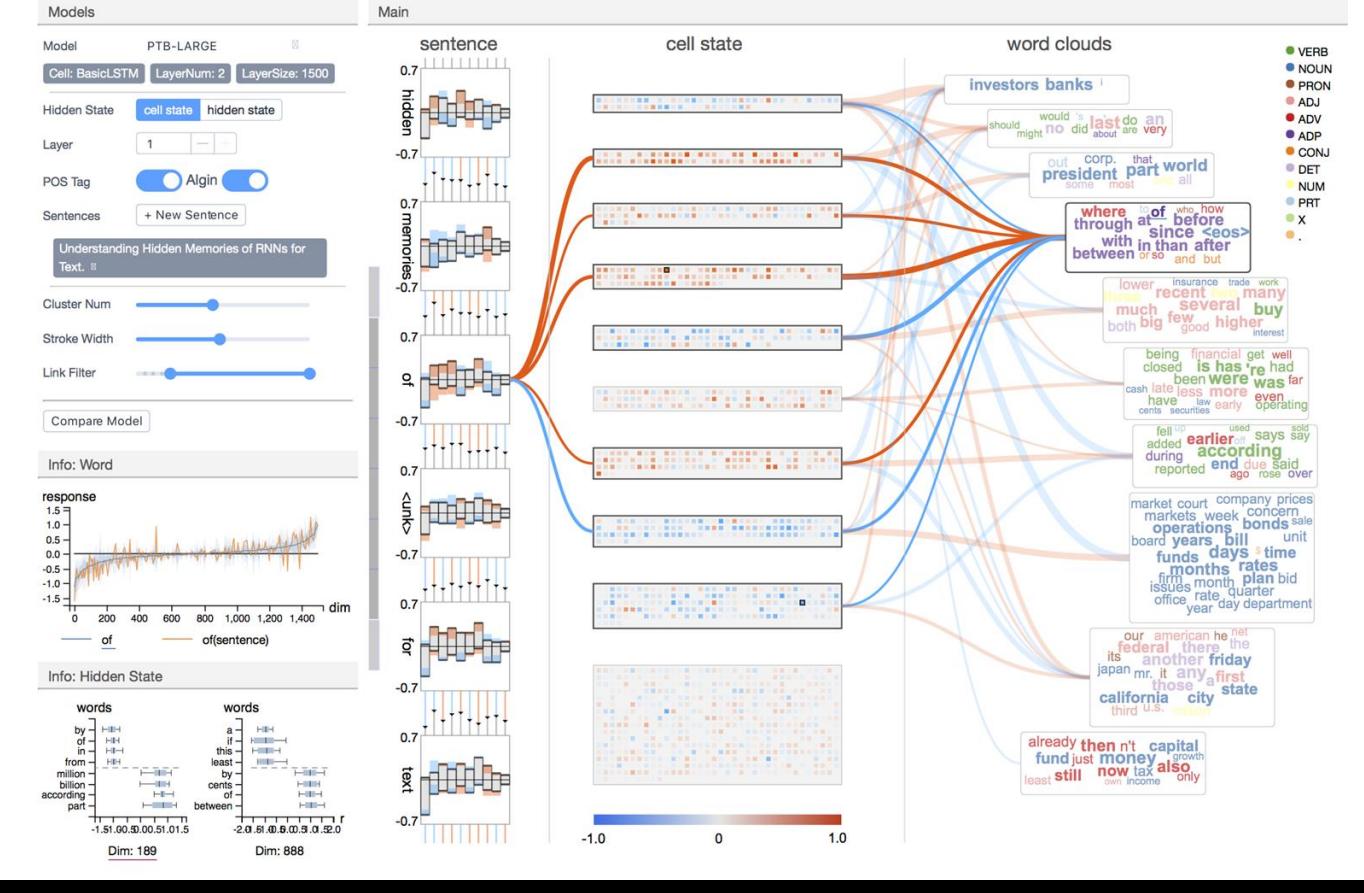

**Website GitHub** 

#### Caveats / Discussions

- No **formal definition** of interpretability or explanation
- No **objective measure** of how interpretable is a model
- No experiments about the **time** it takes to **understand an explanation**
- Your explanations will be as good as your **data**
- Explanations can differ according to the **purpose**
- **Conflicting** explanations?
- Can be confusing with **correlation** and **causation**
- Explanation **coverage** of a model?
- **Scalable** automatic explanations?

# **Practice**

## LIME (Local individual model-agnostic explanation)

Theory:

- LIME approximates model locally as logistic or linear model
- Repeats process many times
- Outputs features that are most important to local models

#### Outcome:

- Approximate reasoning
- Complex models can be interpreted

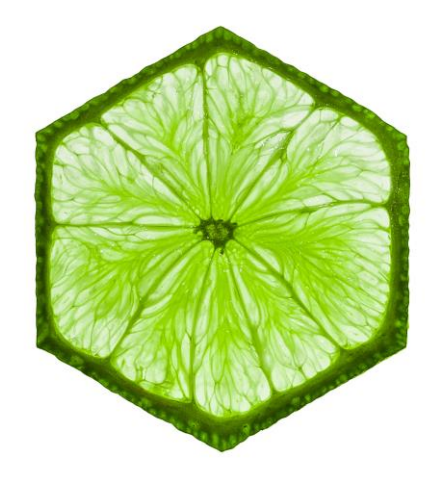

- Local
- Model agnostic
- Apply after modelling

### LIME. Algorithm

- **1. Permute Data**: It take observations and create fake data for it. It permuted in different ways.
- **2. Calculate distance between permutations and original observations**.
- **3. Make predictions on new data using complex model**.
- **4. Pick** *M* **features best describing the complex model outcome from the permuted data**: Then it tries different combinations of predictors i.e. m number to figure out minimum number of predictor you have that gives you maximum likelihood of the class that was predicted by the black box.
- **5. Fit a simple model to the permuted data with** *M* **features and similarity scores as weights**.
- **6. Feature weights from the simple model make explanations for the complex models local behaviour**.

### LIME. Algorithm

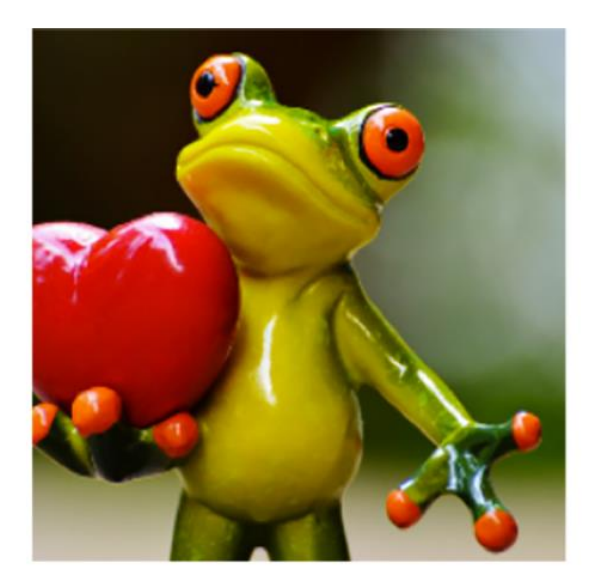

## Original Image

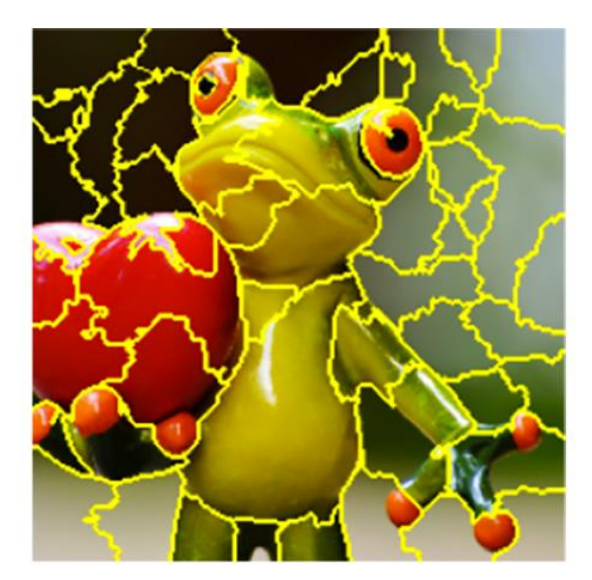

Interpretable Components

## LIME. Algorithm

Original Image  $P$ (tree frog) = 0.54

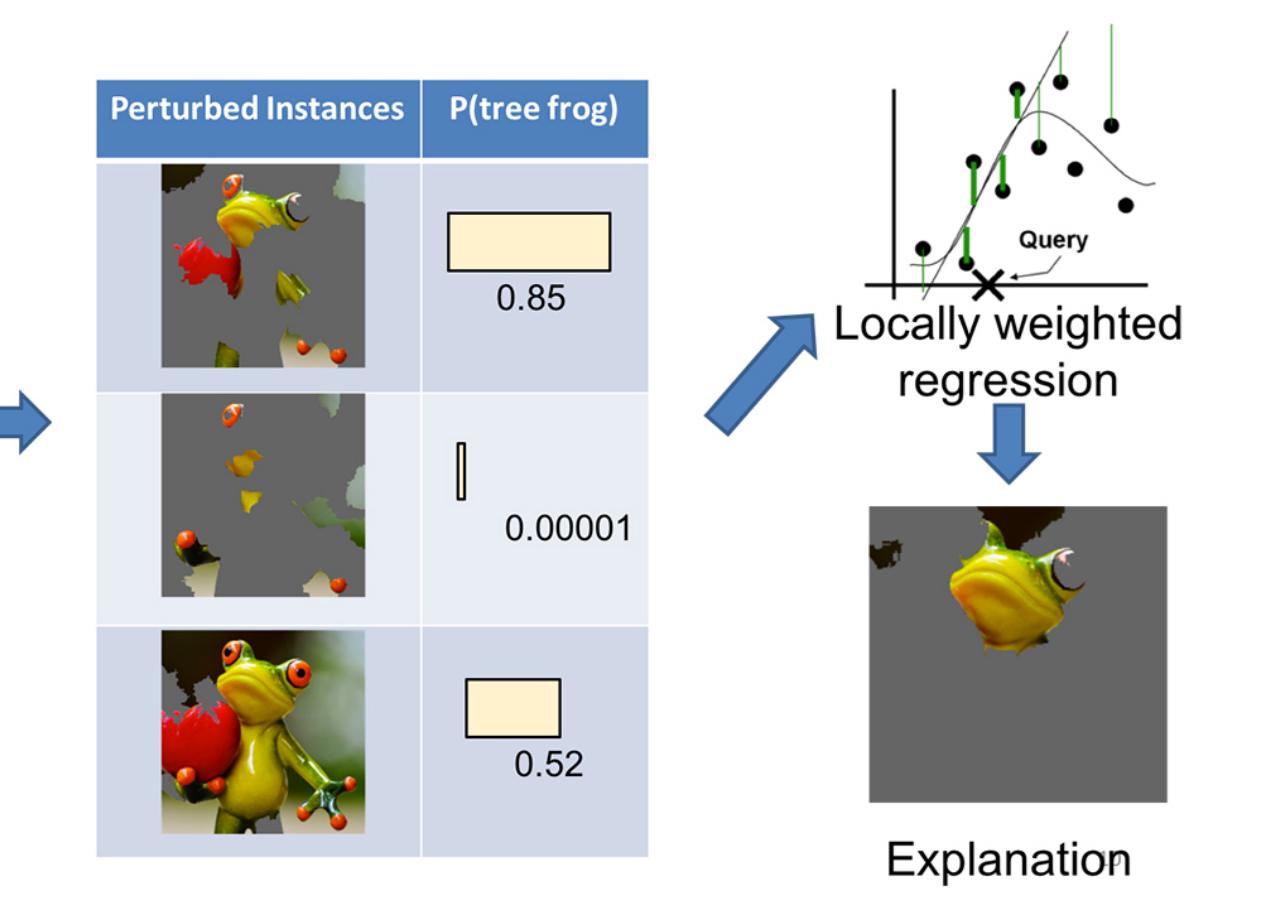

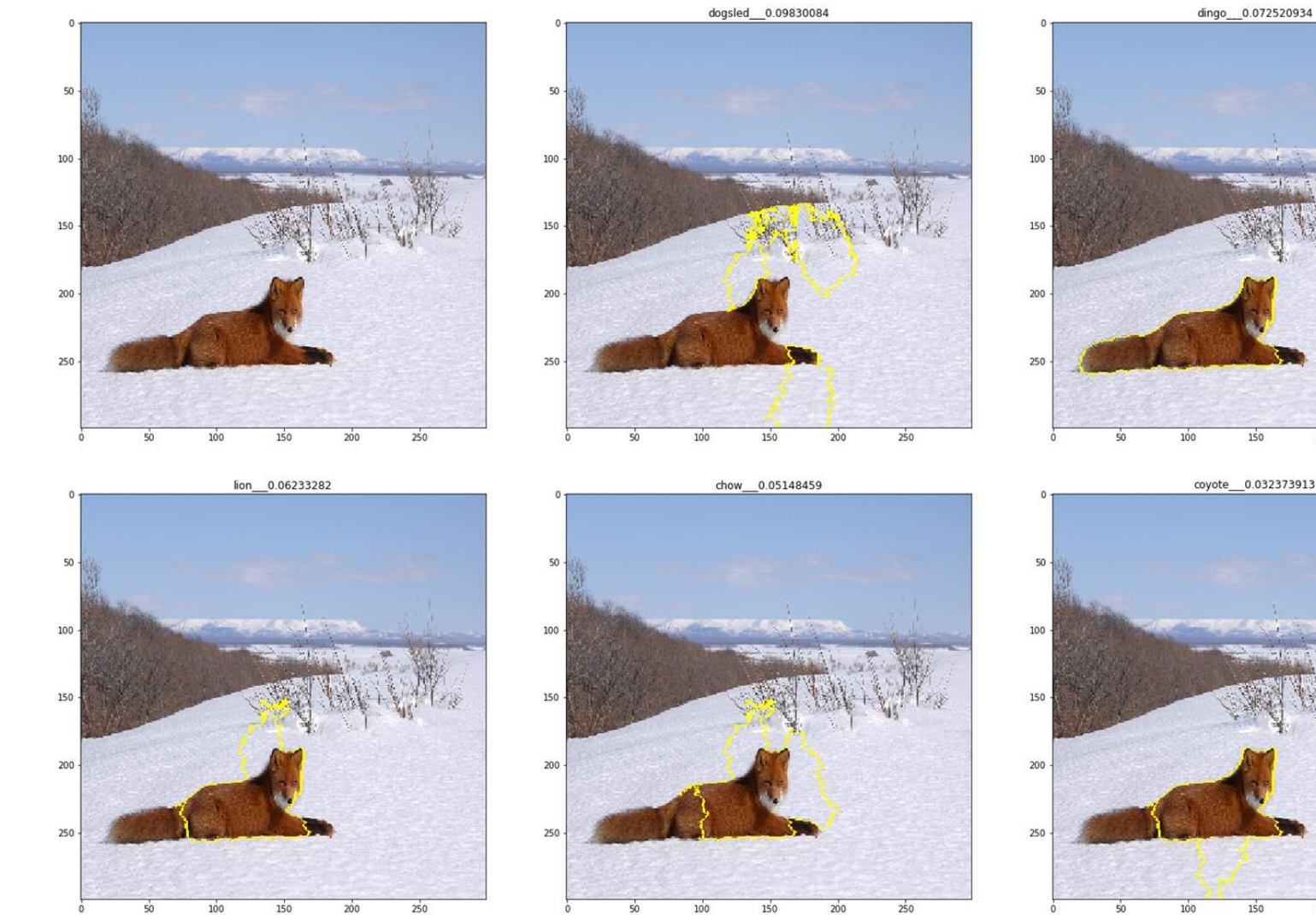

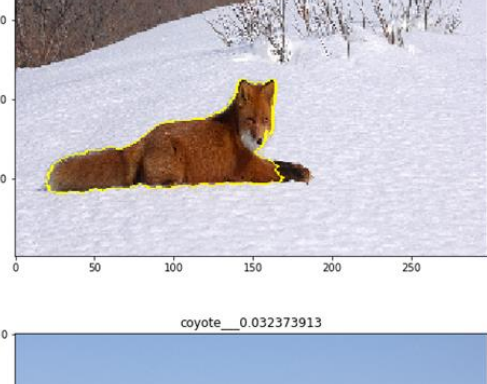

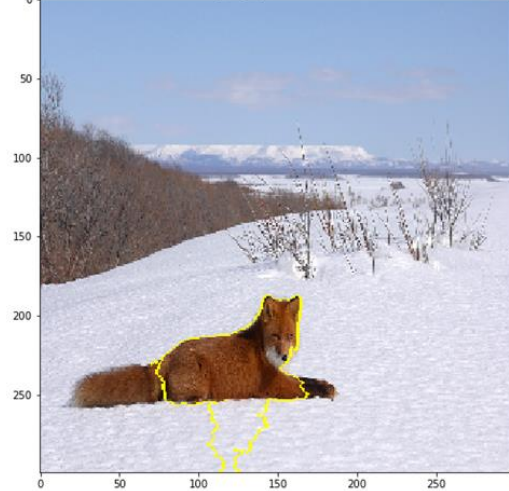

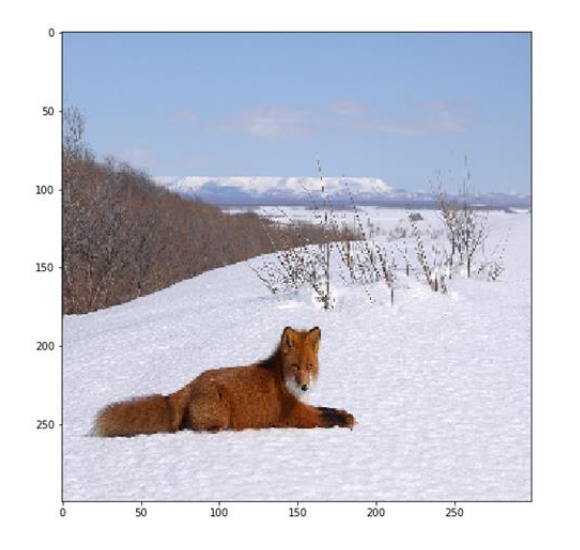

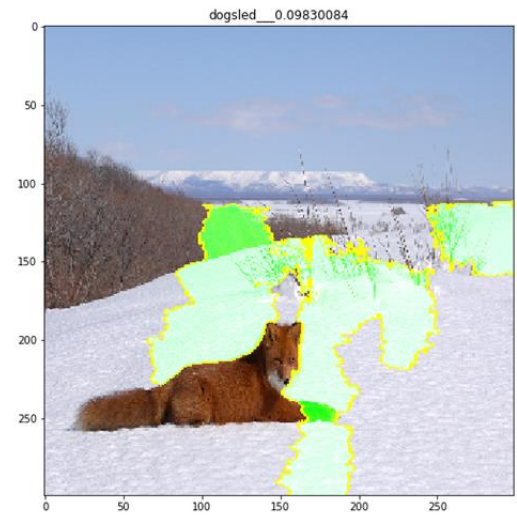

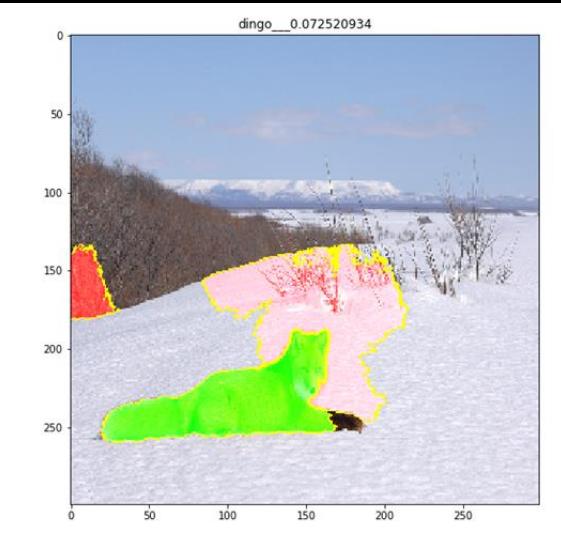

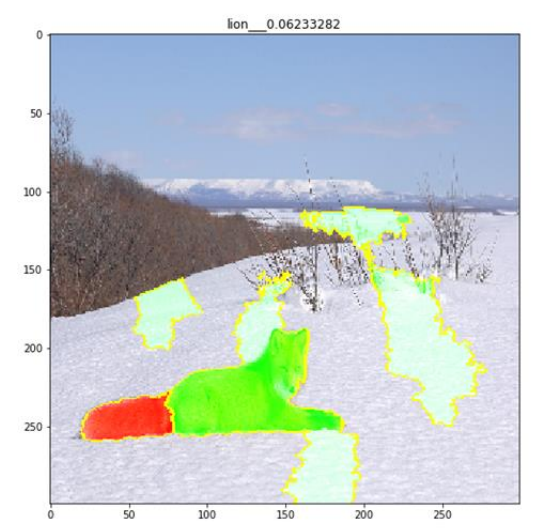

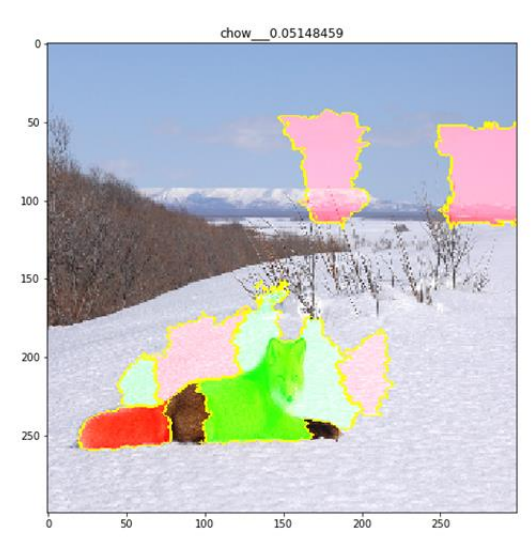

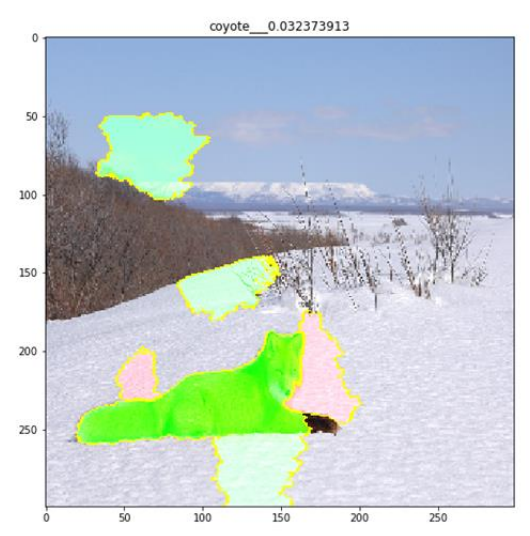

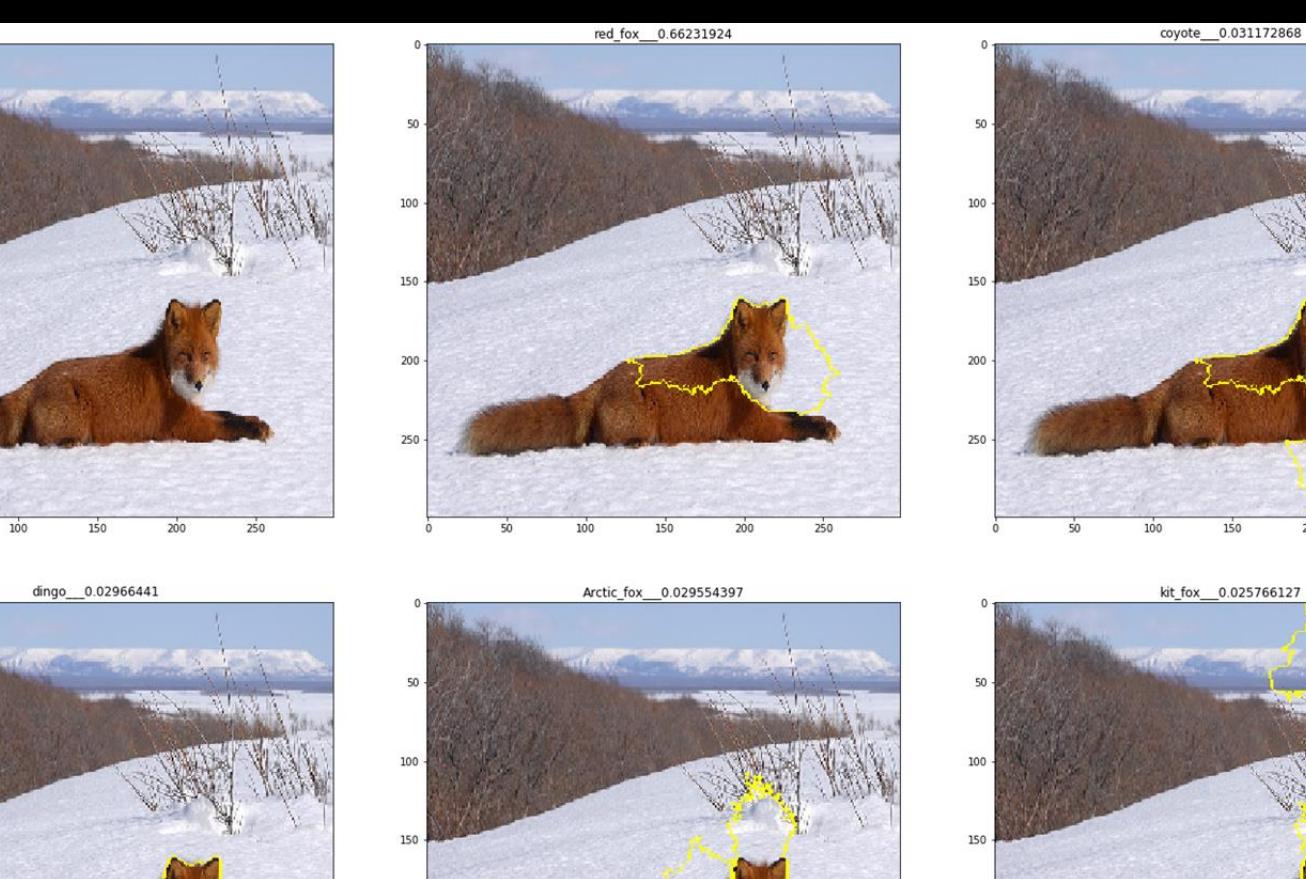

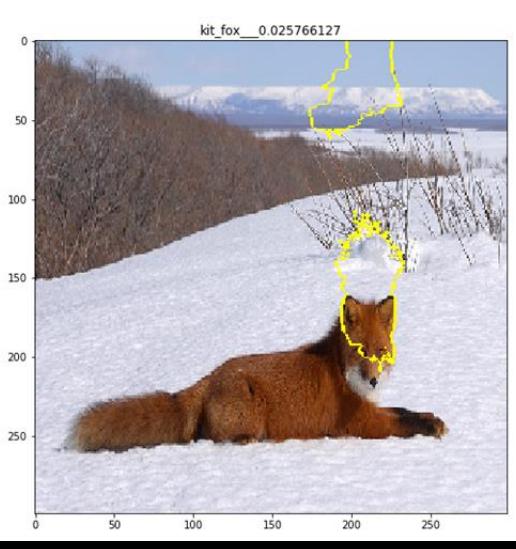

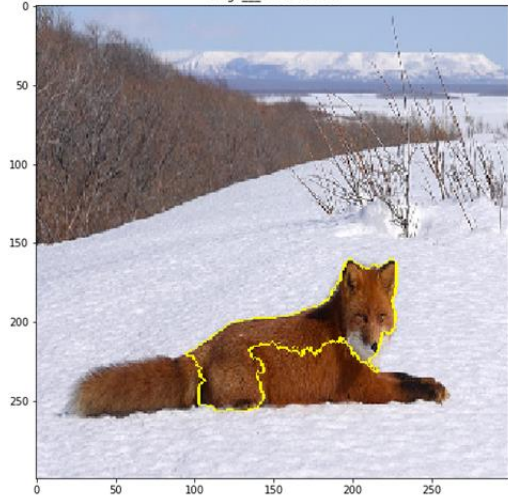

 $50<sub>2</sub>$ 

 $\Omega$ 

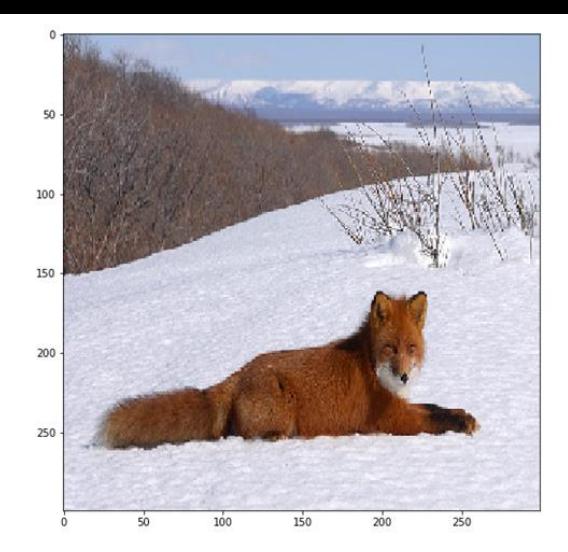

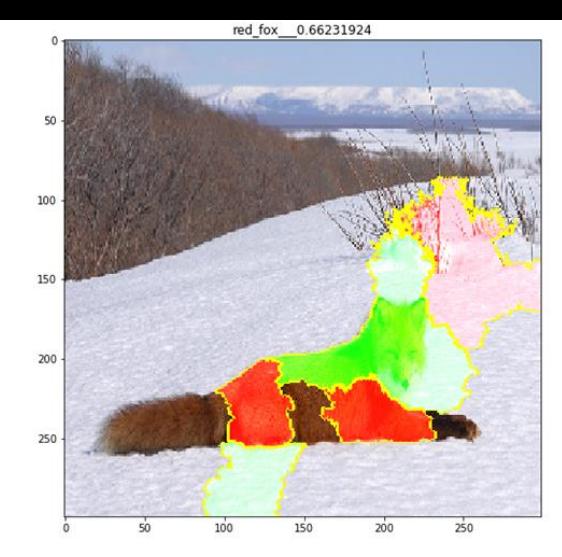

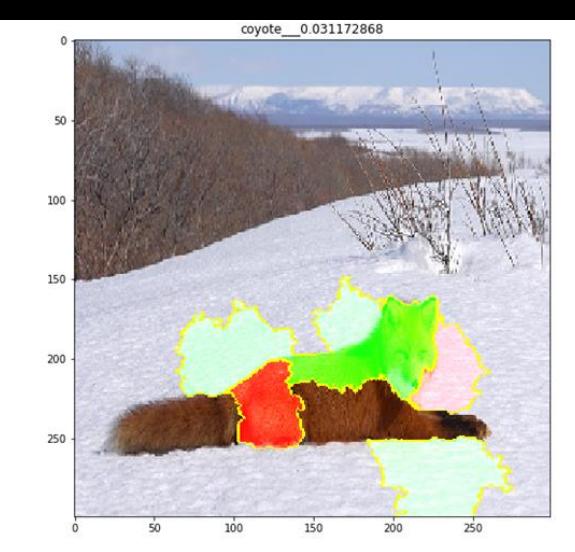

dingo\_\_0.02966441  $50 200 250 -$ 

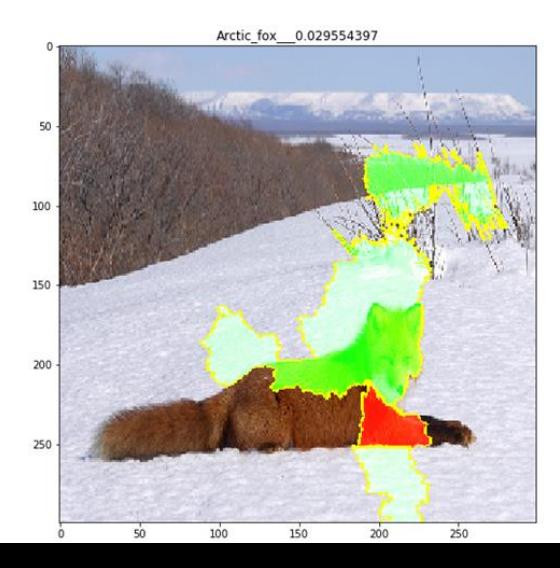

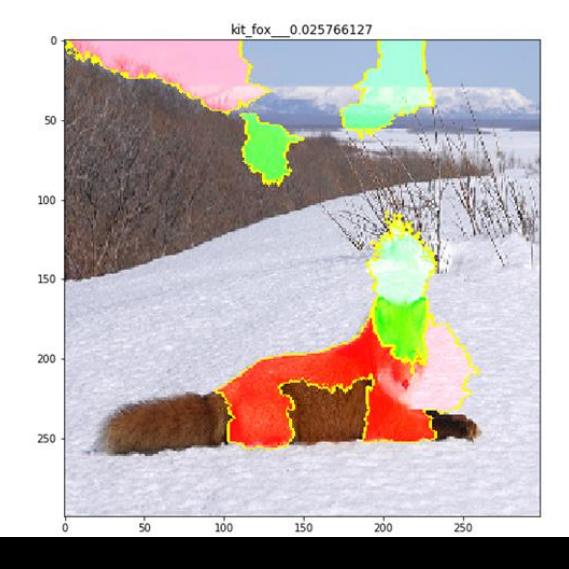

#### LIME. Overview

- Can be applied to any type of models (Images, Texts, Table structured data)
- Local, model-agnostic tool
- Linear modelling
- Intelligently select multiple local explanations for global explainability
- Many extensions (aLIME, SP-LIME)

#### SHapley Additive exPlanations (SHAP)

- Additive feature attribution method
- A method from coalitional game theory
- Tells us how to fairly distribute the 'payout' among contributors
- Explainers:
	- TreeExplainer
	- DeepExplainer
	- GradientExplainer
	- KernelExplainer

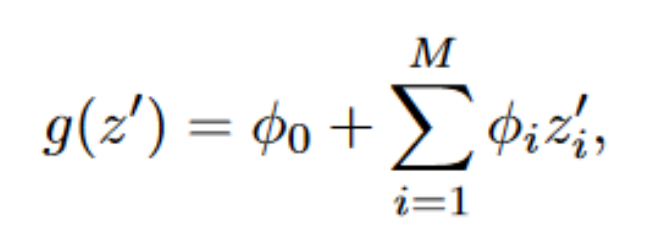

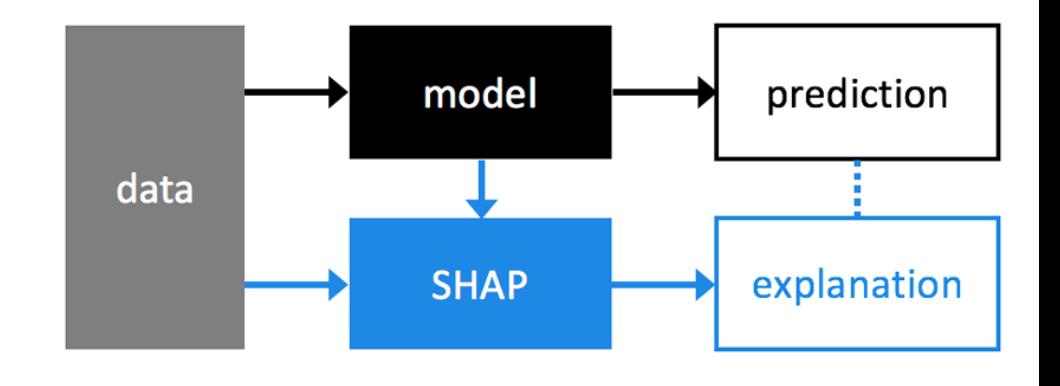

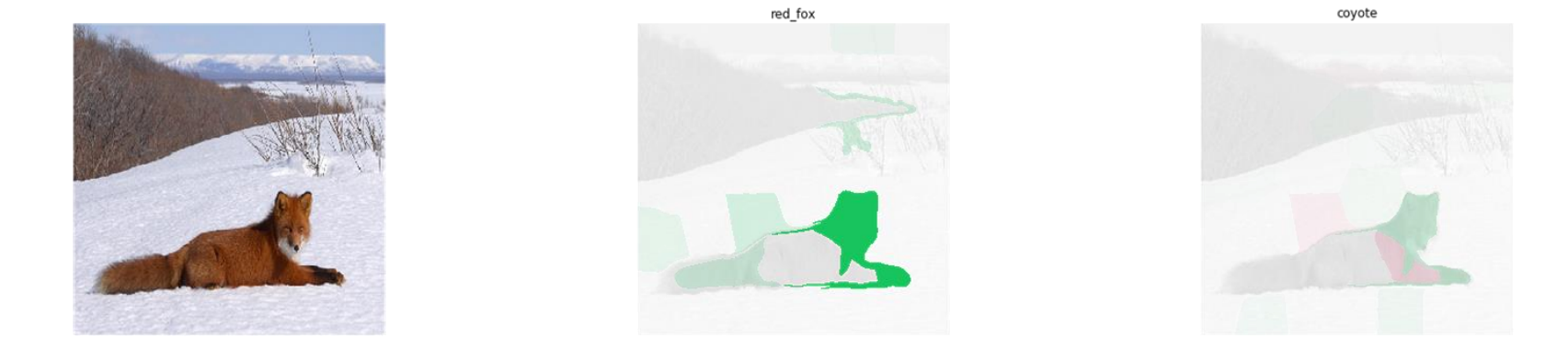

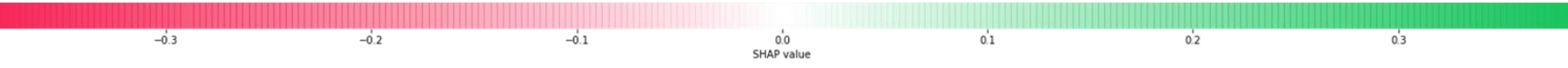

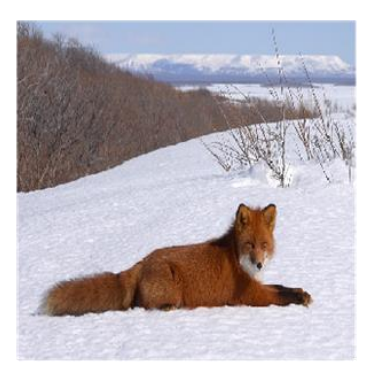

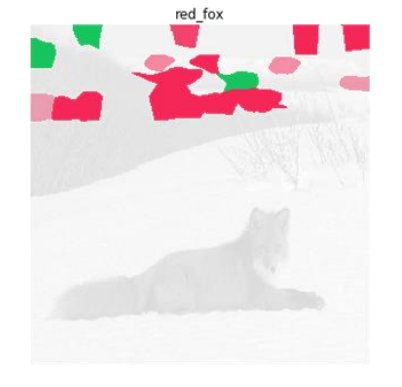

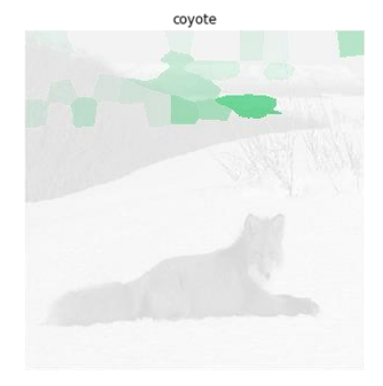

0.000<br>SHAP value

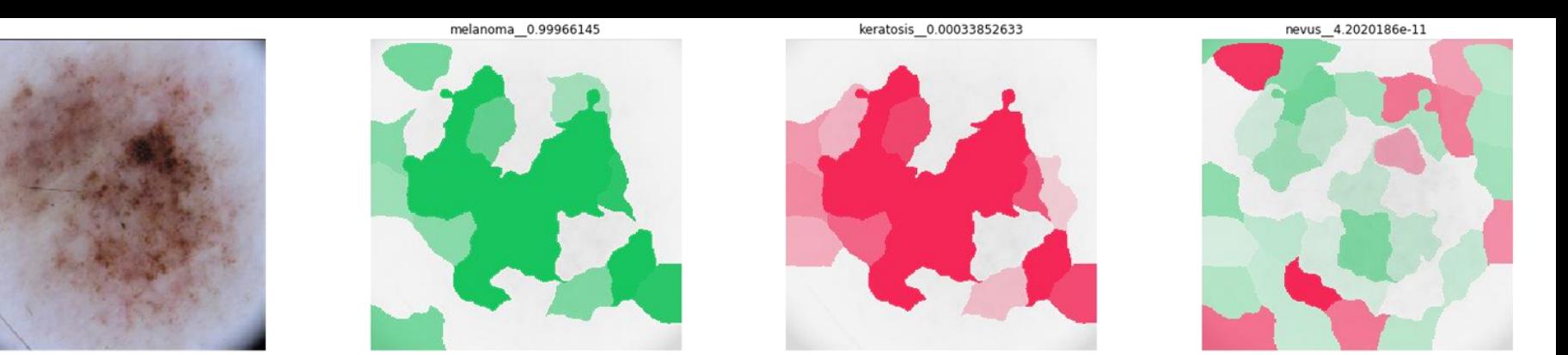

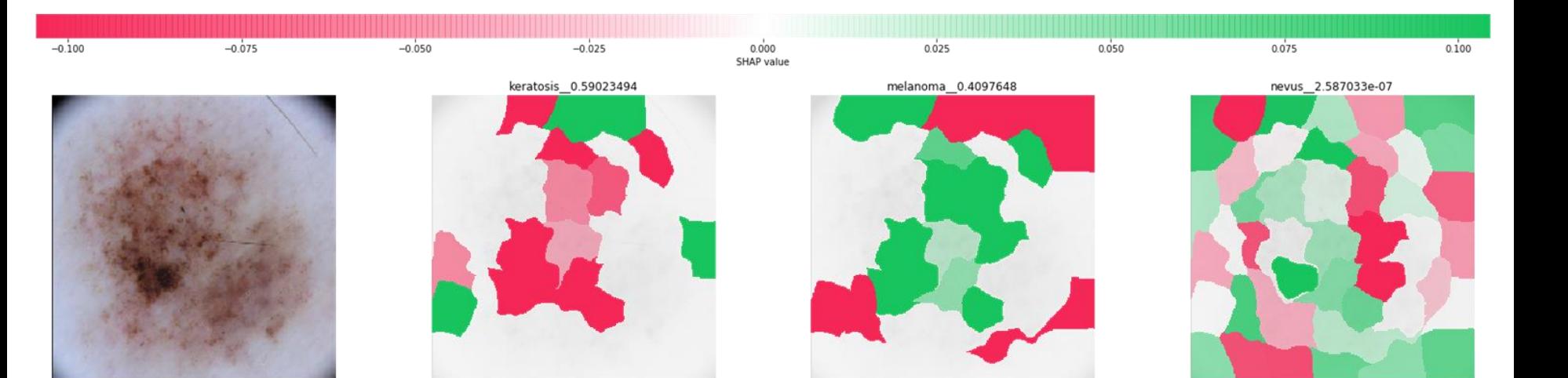

0.00<br>SHAP value

 $0.05$ 

 $0.10$ 

 $-0.05$ 

 $-0.10$ 

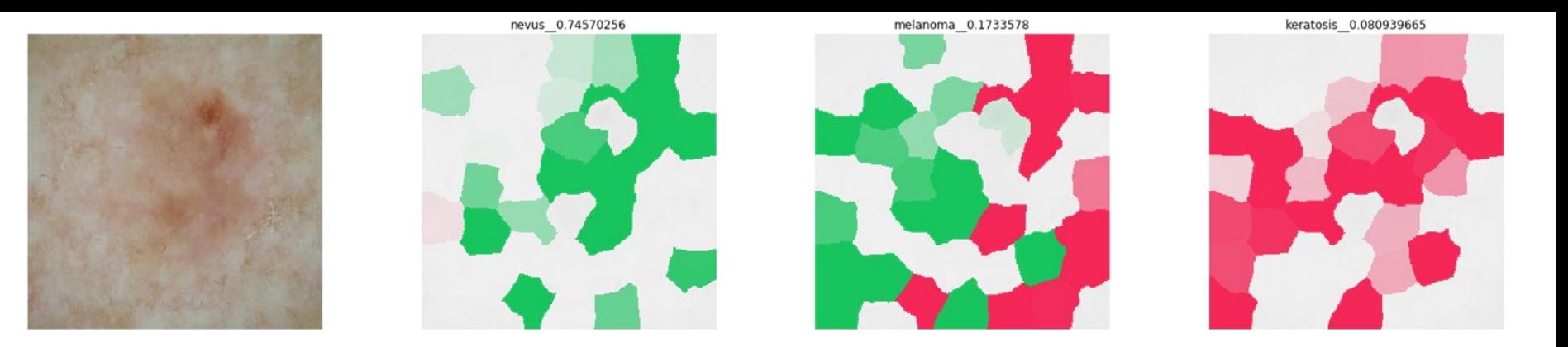

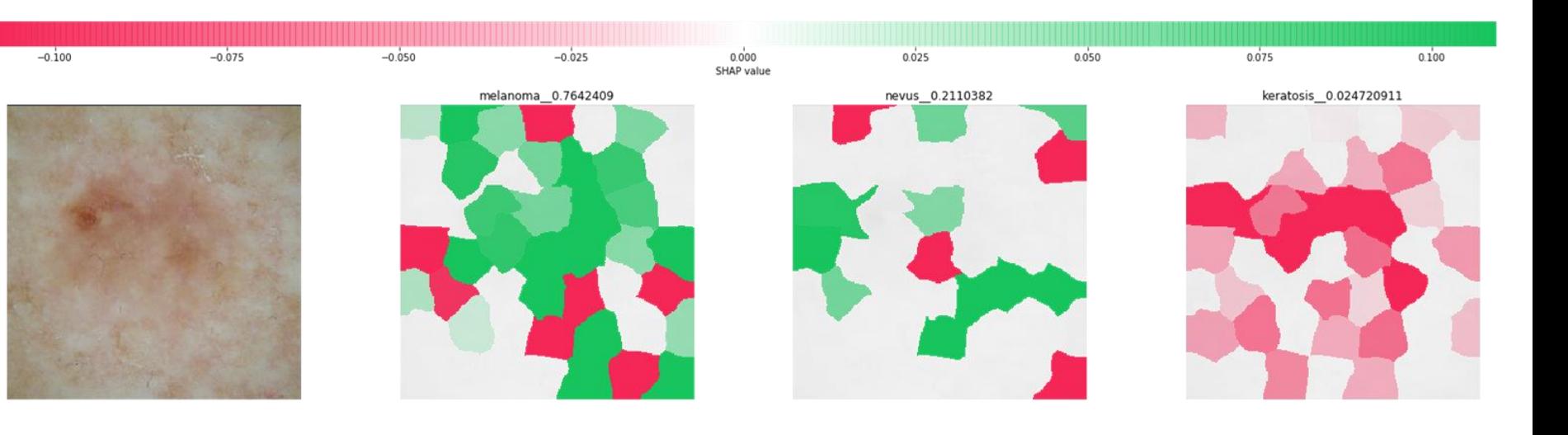

 $-0.15$ 

0.00<br>SHAP value  $-0.10$  $-0.05$  $0.05$  $0.10$  $0.15$ 

#### Keras-Vis

High-level toolkit for visualizing and debugging your trained keras neural network models.

- Saliency maps
- **Class activation maps**
- Activation maximization

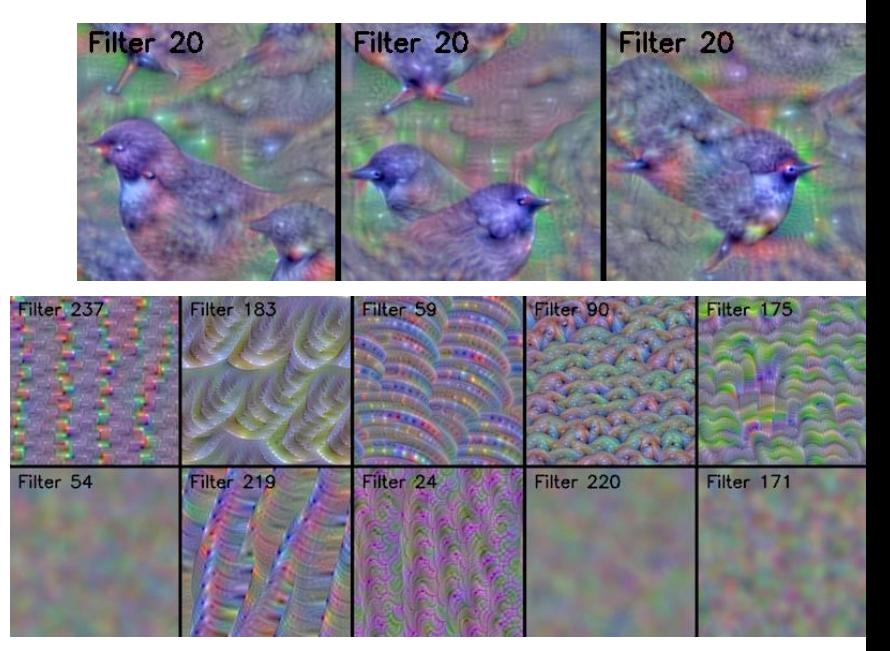

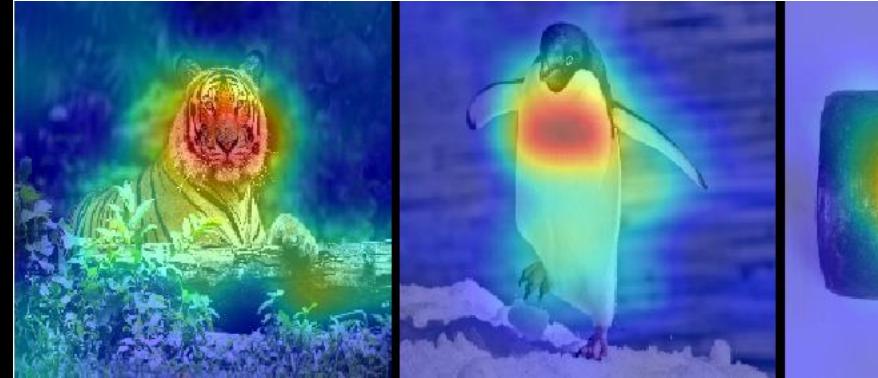

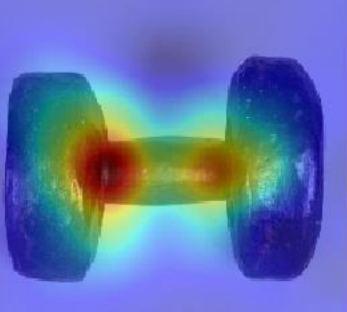

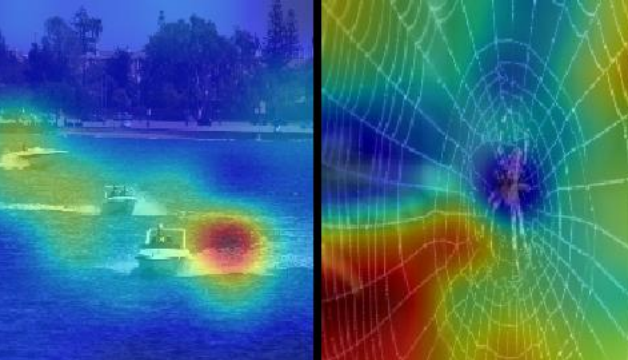

### Saliency maps

● Gives features in the input space that mattered for the classification:

 $\arg \max_{I} S_c(I) - \lambda ||I||_2^2,$ 

- Guided / rectified saliency. Grad-CAM
	- [Striving for Simplicity: The All Convolutional Net](https://arxiv.org/pdf/1412.6806v3.pdf)
	- The same as Saliency maps, but we use latest Convolution layer instead of output layer

Guided

Relu 100 zio

100 ï ು  $25$ 

क्र

250

Guided

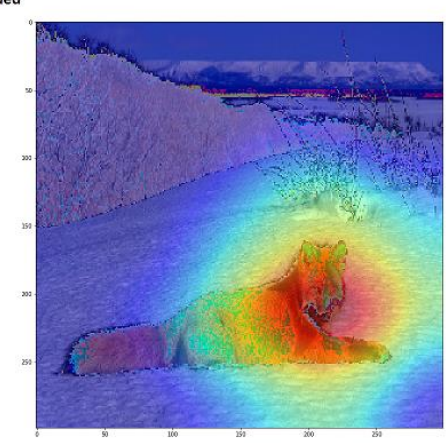

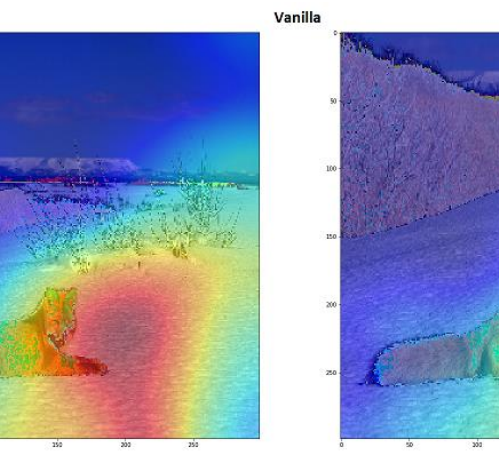

250

 $\overline{v}$ 

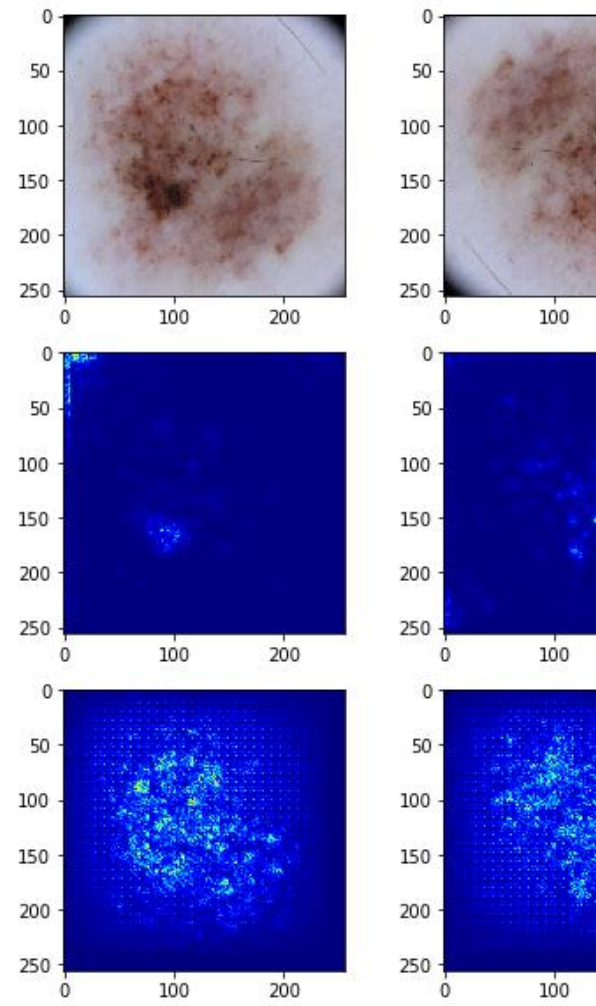

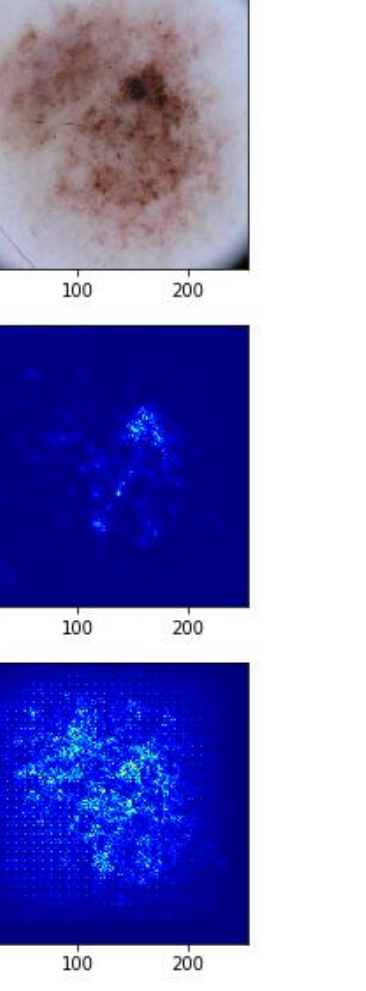

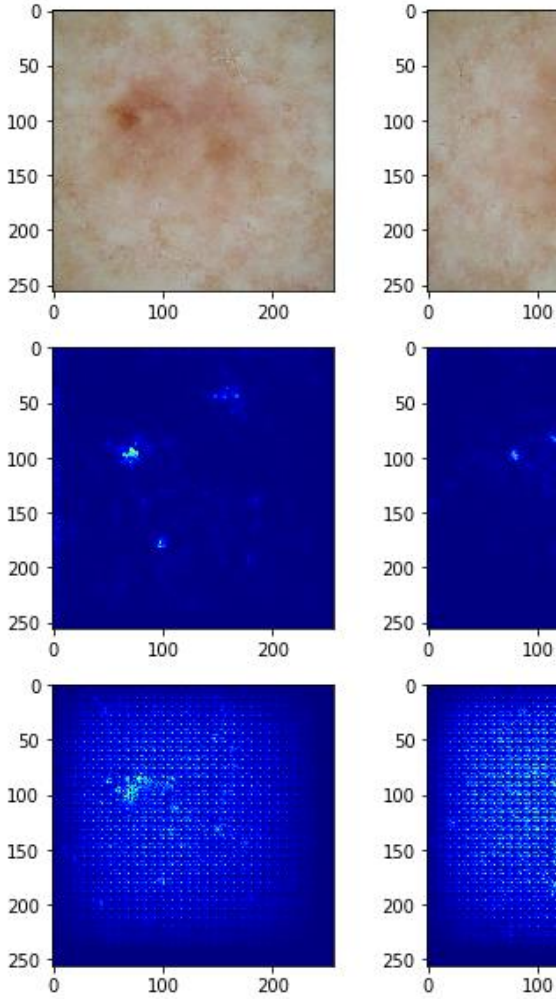

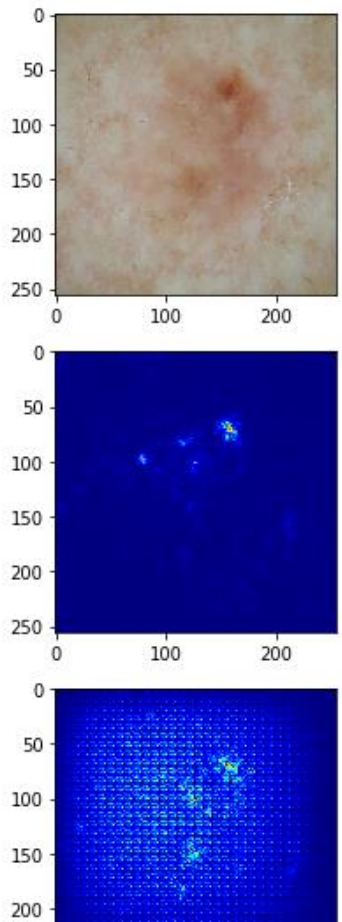

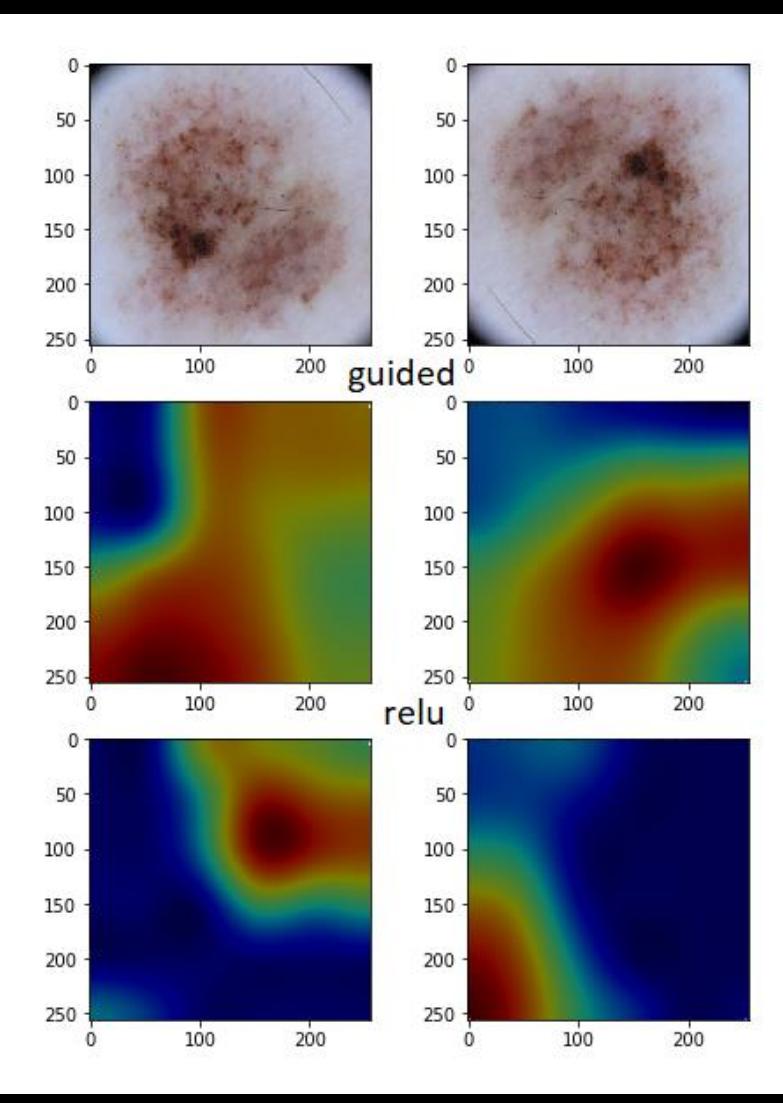

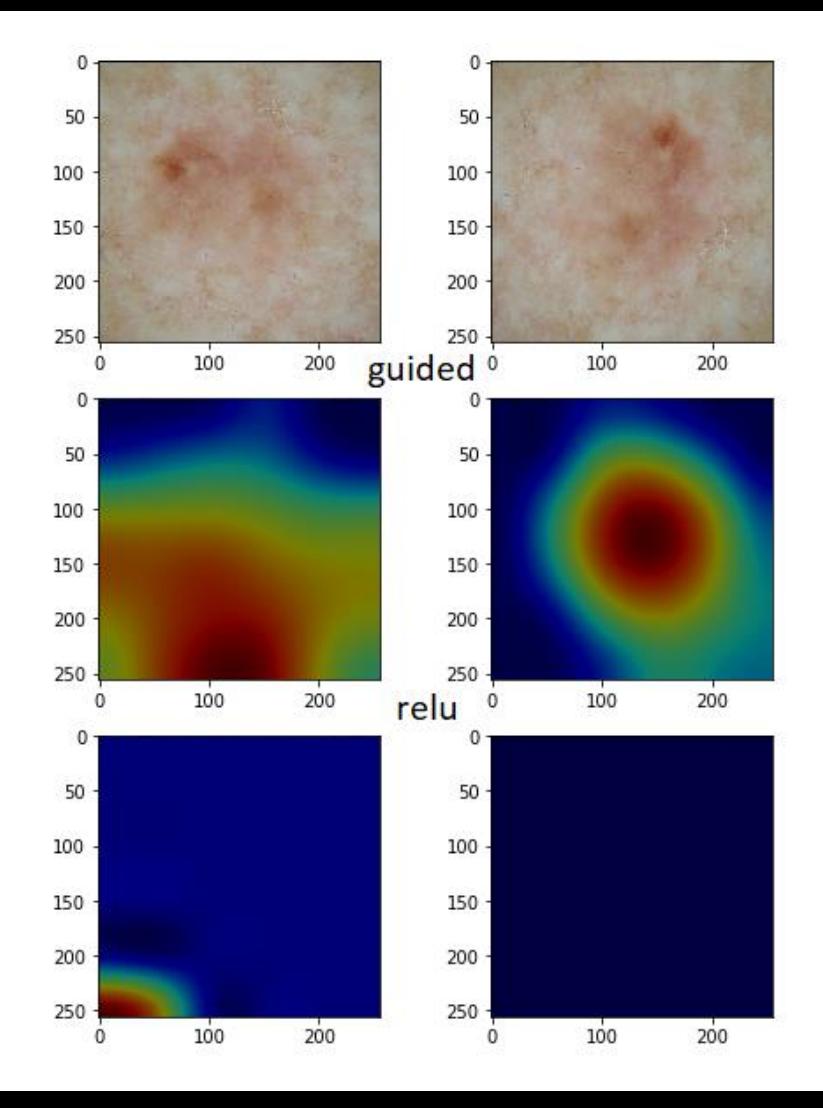

#### Keras-Vis. Activation maps

● Idea: generate an input image that maximizes the filter output activations. i.e., we compute

 $\partial ActivationMaximizationLoss$ 

 $\partial input$ 

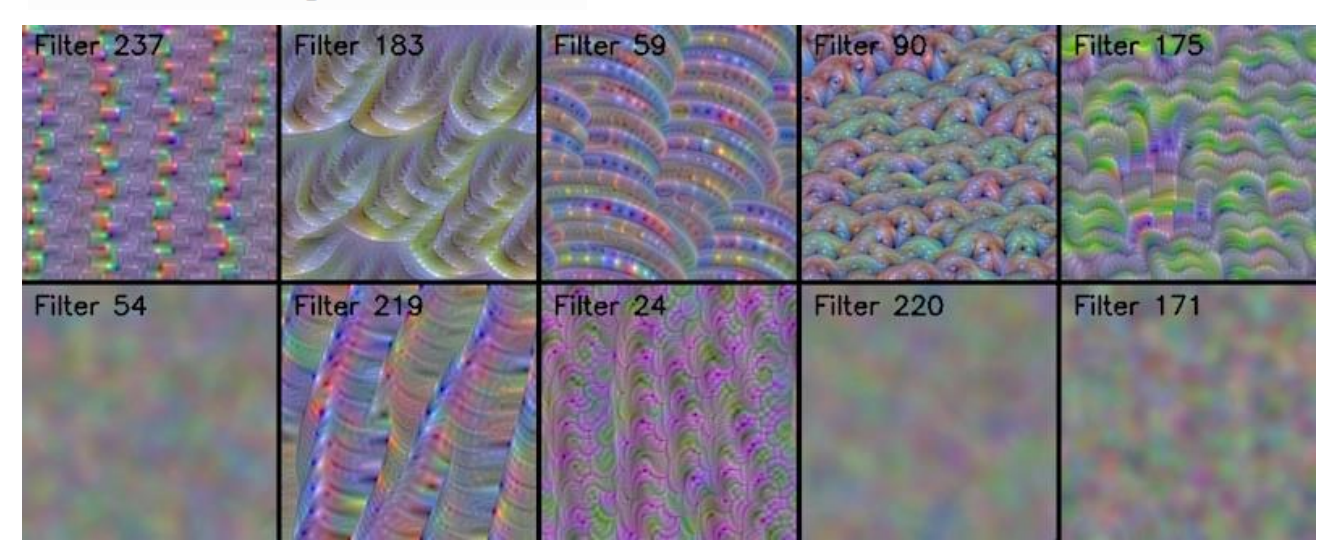

#### **Conclusions**

- Use techniques for additional model validation/exploration
- There appear a lot of new tools for model agnostic exploration
- High interest in the world (conferences)

#### New tools

Big companies propose new solutions for detecting models bias:

- Google "What-if" [https://ai.googleblog.com/2018/0](https://ai.googleblog.com/2018/09/the-what-if-tool-code-free-probing-of.html) [9/the-what-if-tool-code-free](https://ai.googleblog.com/2018/09/the-what-if-tool-code-free-probing-of.html)[probing-of.html](https://ai.googleblog.com/2018/09/the-what-if-tool-code-free-probing-of.html)
- IBM "Fairness 360 Kit" [https://www.bbc.com/news/techn](https://www.bbc.com/news/technology-45561955) [ology-45561955](https://www.bbc.com/news/technology-45561955)

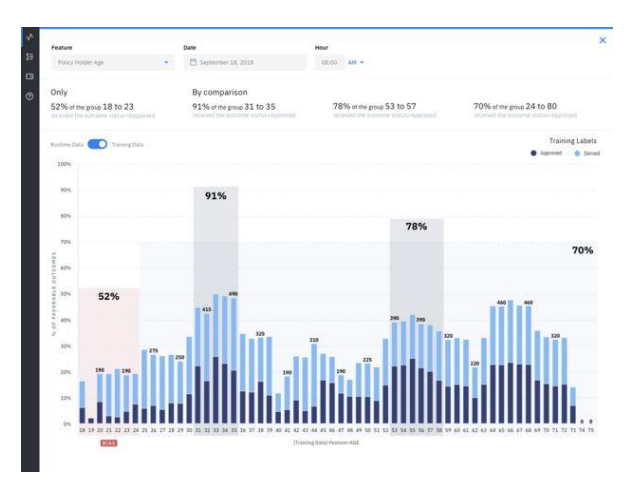

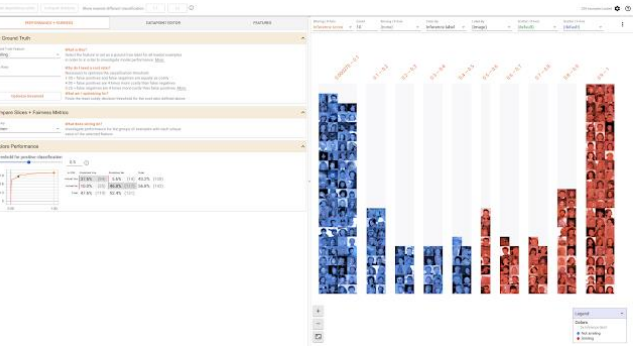

#### Libraries

- **1. LIME** <https://github.com/marcotcr/lime> <https://arxiv.org/pdf/1602.04938v1.pdf>
- **2. Keras-Vis** <https://github.com/raghakot/keras-vis>
- **3. SHapley Additive exPlanations** <https://github.com/slundberg/shap> <https://christophm.github.io/interpretable-ml-book/shapley.html>
- **4. Lucid** <https://github.com/tensorflow/lucid> [https://distill.pub/2018/building](https://distill.pub/2018/building-blocks/)[blocks/](https://distill.pub/2018/building-blocks/)
- **5. "What If…"** tool <https://pair-code.github.io/what-if-tool/>

#### Links

1. "Interpretable Machine Learning" book

<https://christophm.github.io/interpretable-ml-book/>

- 2. A Survey Of Methods For Explaining Black Box Models <https://arxiv.org/pdf/1802.01933.pdf>
- 3. Techniques for Interpretable Machine Learning <https://arxiv.org/pdf/1808.00033.pdf>
- 4. Interpretable Machine Learning, ICML presentation [https://people.csail.mit.edu/beenkim/papers/BeenK\\_FinaleDV\\_ICML2017\\_tut](https://people.csail.mit.edu/beenkim/papers/BeenK_FinaleDV_ICML2017_tutorial.pdf) [orial.pdf](https://people.csail.mit.edu/beenkim/papers/BeenK_FinaleDV_ICML2017_tutorial.pdf)
- 5. <https://www.kaggle.com/dansbecker/advanced-uses-of-shap-values>
- 6. <https://github.com/lopusz/awesome-interpretable-machine-learning>

## Questions?

Vladyslav Kolbasin vladyslav.kolbasin@globallogic.com

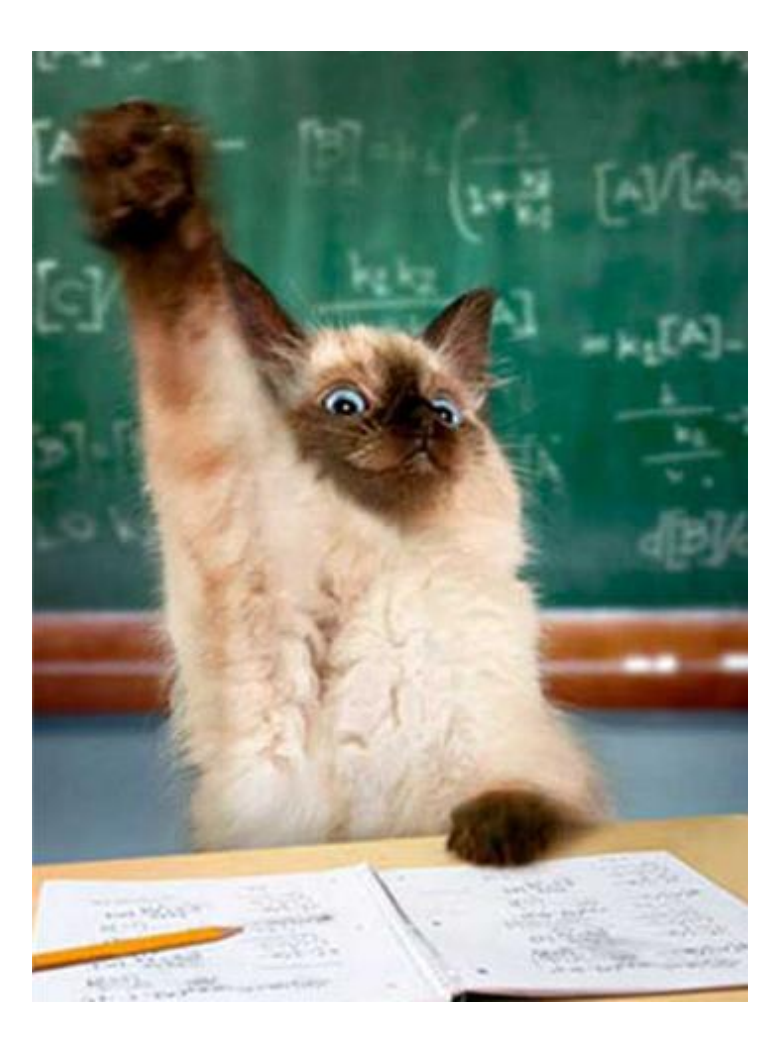